# Interprocess Communication

### CMPS 4760/6760: Distributed Systems

Acknowledgement: slides adapted from the slides accompanied by the book: James Kurose and Keith Ross, Computer Networking: A Top-Down Approach (7th edition), Pearson, 2016

## **Outline**

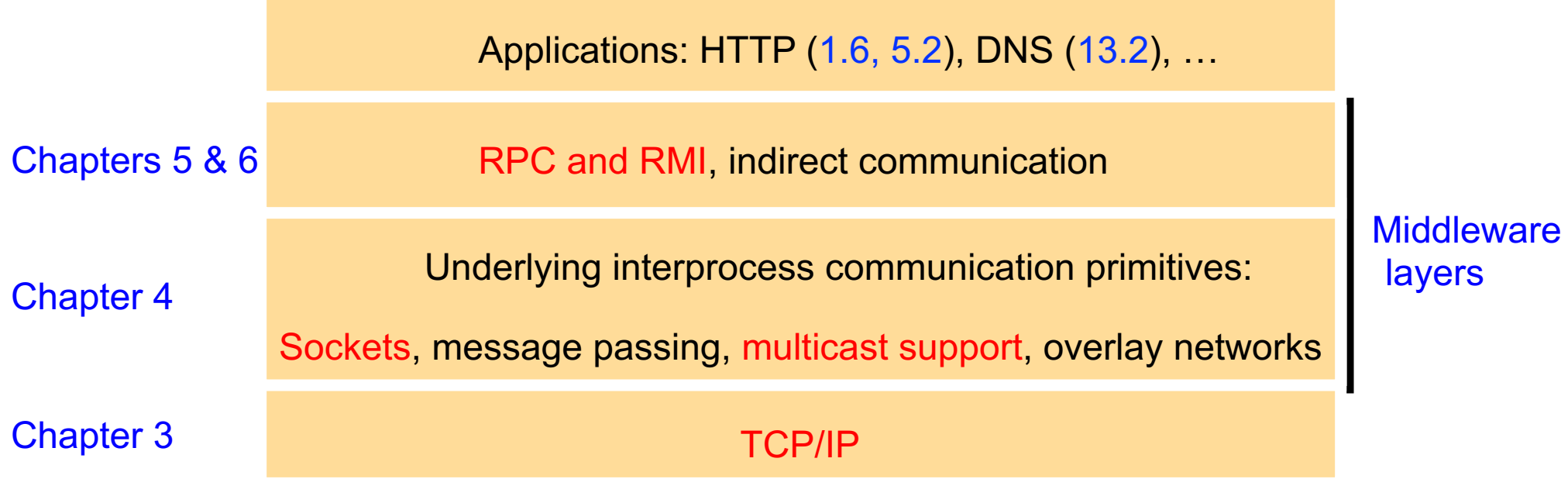

## An Overview of the Internet

- Packet switching
- § Performance
- Internet protocol stack
- § Network layer: IP
- § Transport layer: UDP, TCP
- Application layer: HTTP, DNS

## A Nuts-and-Bolts View of the Internet

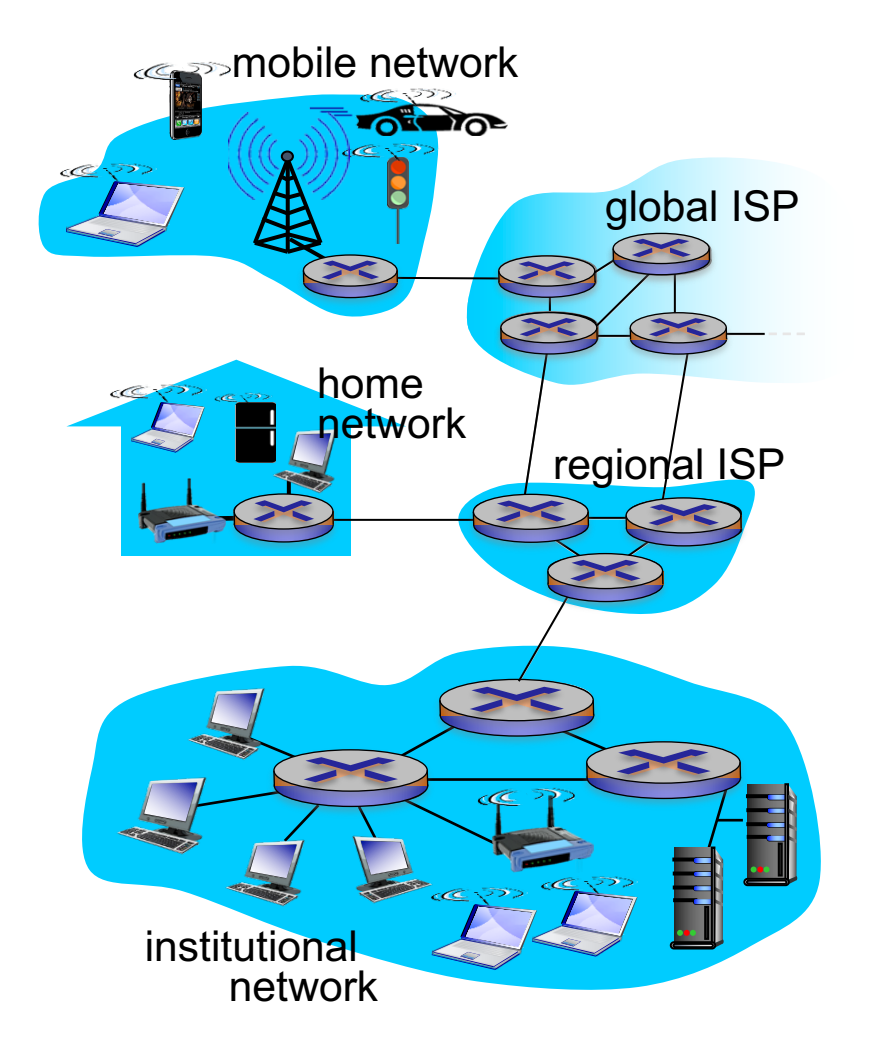

#### ■ Hosts = end systems

- Running network apps
- Billions of connected computing devices

#### ■ Communication links

- copper, cables, fiber, radio, satellite
- transmission rate (bit/sec), maximum distance

#### ■ Packet switches: forward packets

- Routers and link-layer switches
- ISP: a network of packet switches
- Internet: "network of networks"

## A closer look at network structure

- **Network Core** 
	- Interconnected routers
- Network Edge
	- access networks: connect hosts to the core
		- DSL, Cable, Ethernet, Wireless, Fiber to the home (FTTH), Satellite
	- hosts: clients and servers
		- clients: desktops, smartphones, smart devices
		- servers: service/content providers, often in data centers

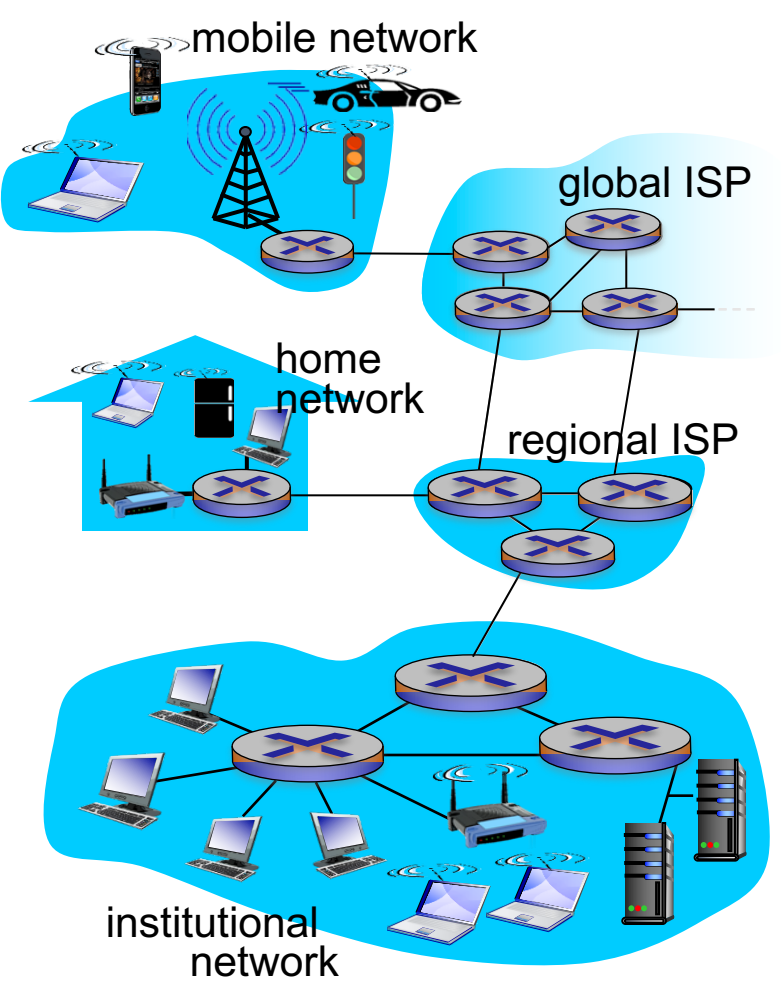

## The Network Core

- mesh of interconnected routers
- packet-switching: hosts break application-layer messages into *packets*
	- A packet: header + payload (a set of bits)
	- forward packets from one router to the next, across links on path from source to destination
	- each packet transmitted at full link capacity

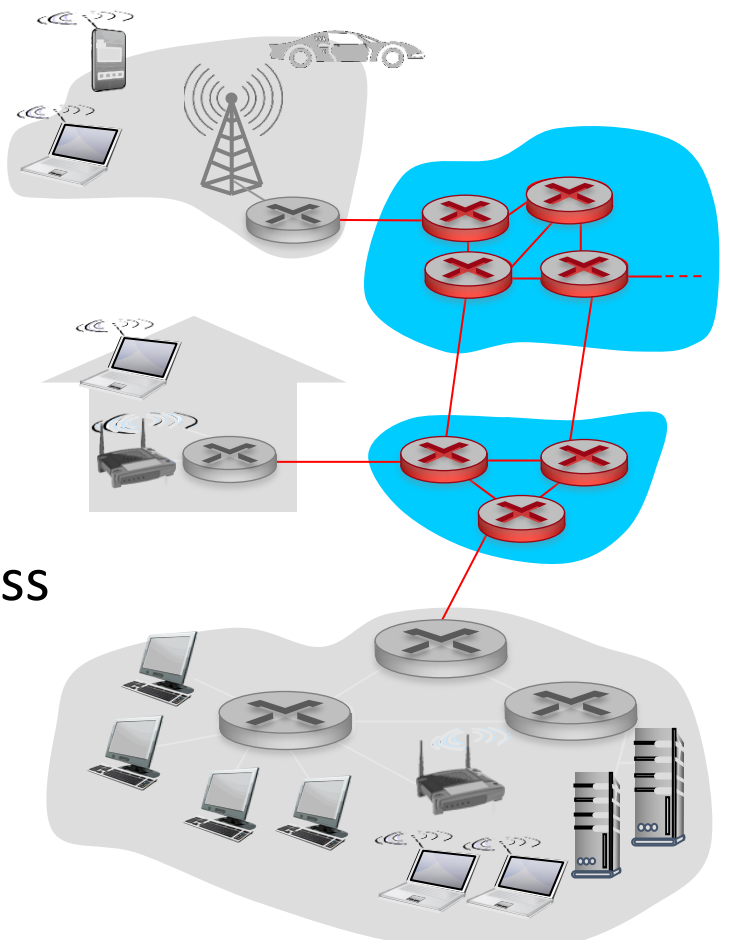

## Key network-core functions

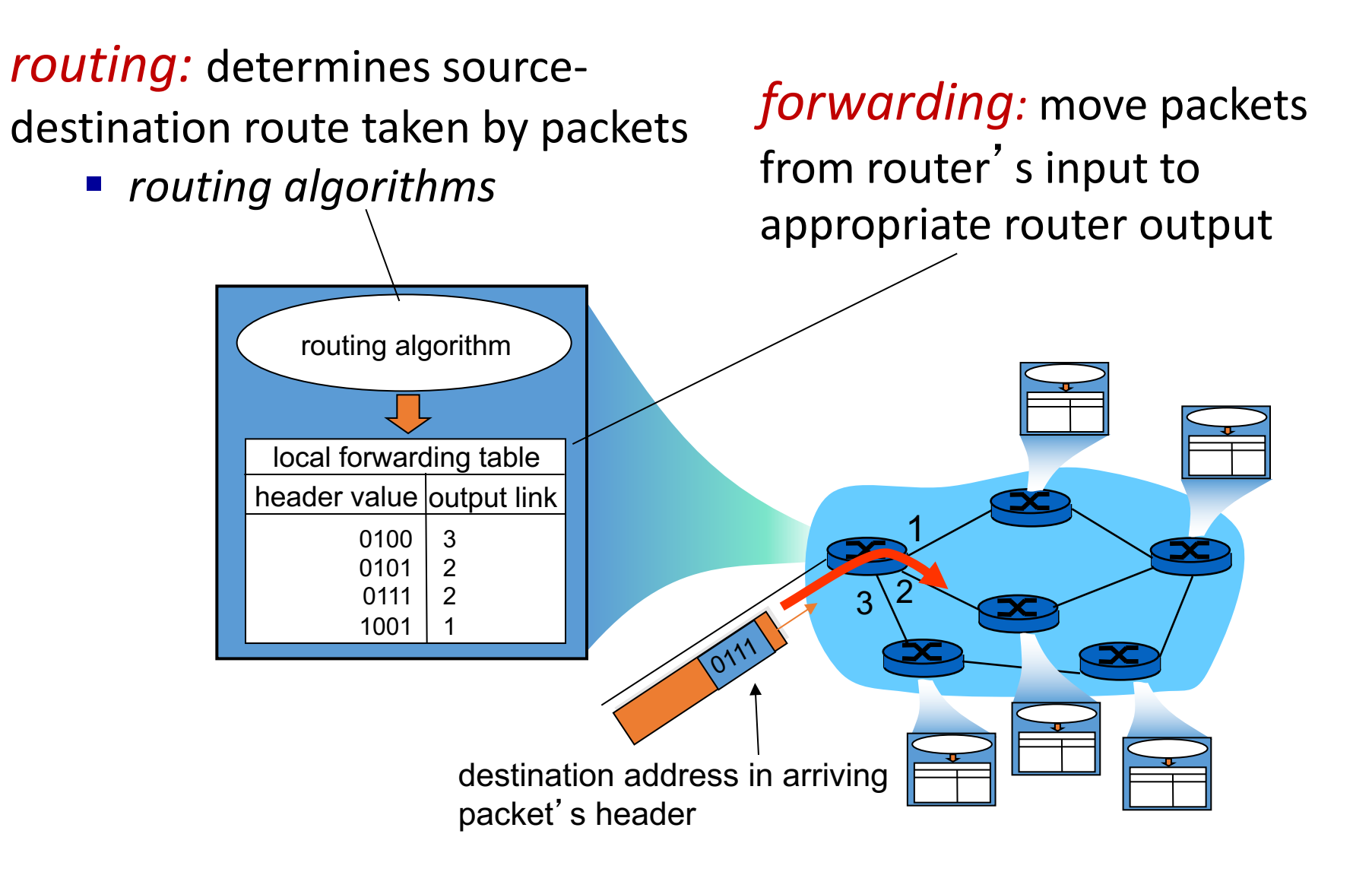

## Four sources of packet delay

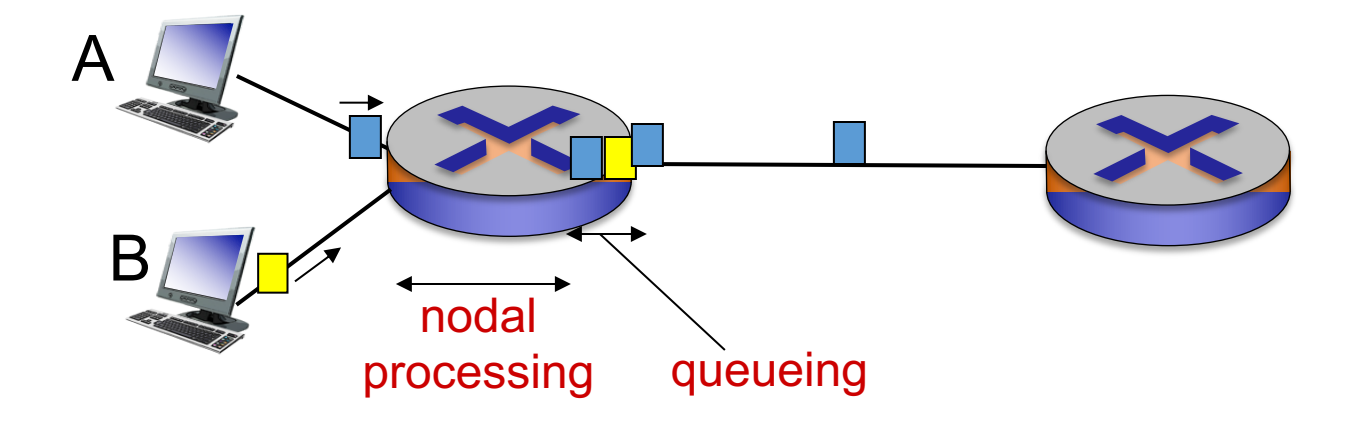

#### d<sub>proc</sub>: nodal processing

- check bit errors
- determine output link
- typically < msec

#### d<sub>queue</sub>: queueing delay

- time waiting at output link for transmission
- depends on congestion level of router

## Four sources of packet delay

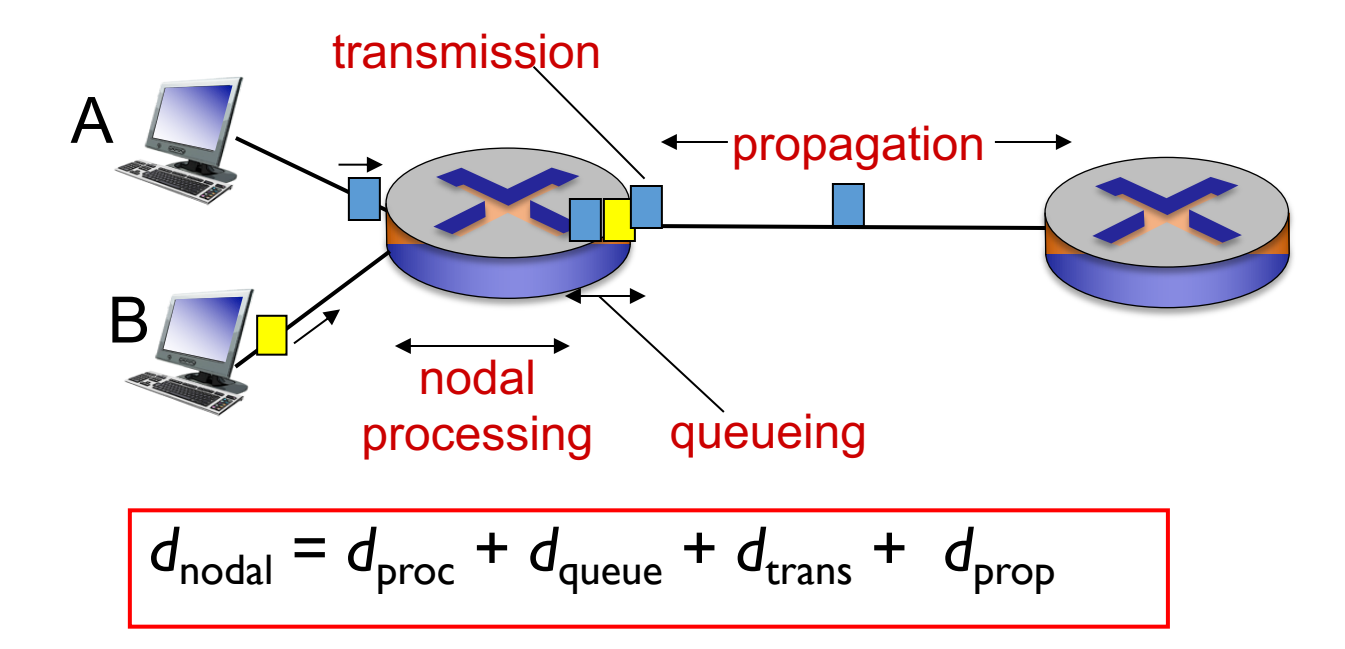

#### d<sub>trans</sub>: transmission delay:

- *L*: packet length (bits)
- § *R*: link *bandwidth (bps)*
- $\blacksquare$   $d_{trans} = L/R$

#### d<sub>prop</sub>: propagation delay:

- *d*: length of physical link
- *s*: propagation speed (~2x10<sup>8</sup> m/sec)
- $\bullet$  *d*<sub>prop</sub> = *d*/*s*

## Queueing and packet loss

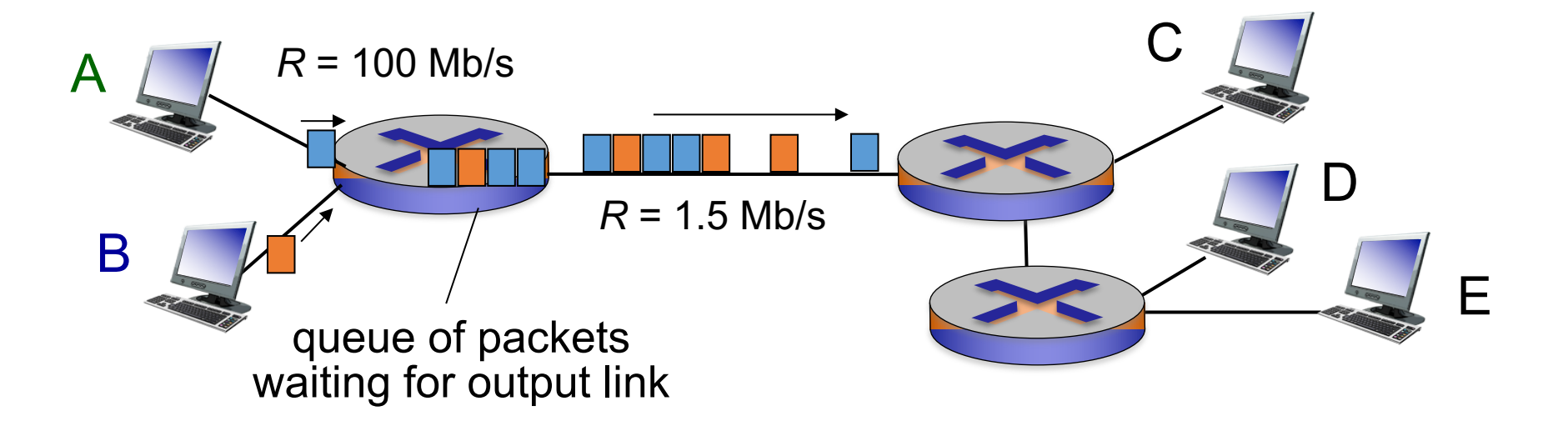

- Each output link has a queue (buffer) of finite space
- An arriving packet will queue when link is busy
- Packet loss will occur when the output queue is full

## Internet protocol stack

- *application:* supporting network applications
	- HTTP, SMTP, FTP,…
- *transport:* process-process data transfer
	- TCP, UDP
- *network:* routing of datagrams from source to destination
	- $\cdot$  IP
- *link:* data transfer between neighboring network elements
	- Ethernet, WiFi, …
- **Physical:** bits "on the wire"

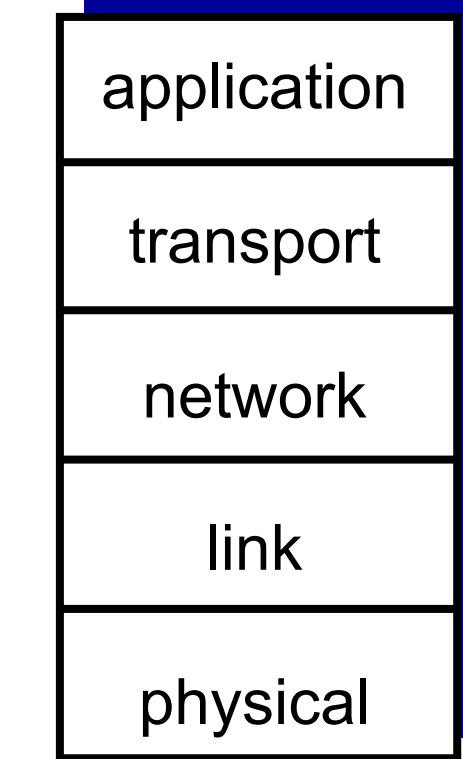

### Internet protocol stack

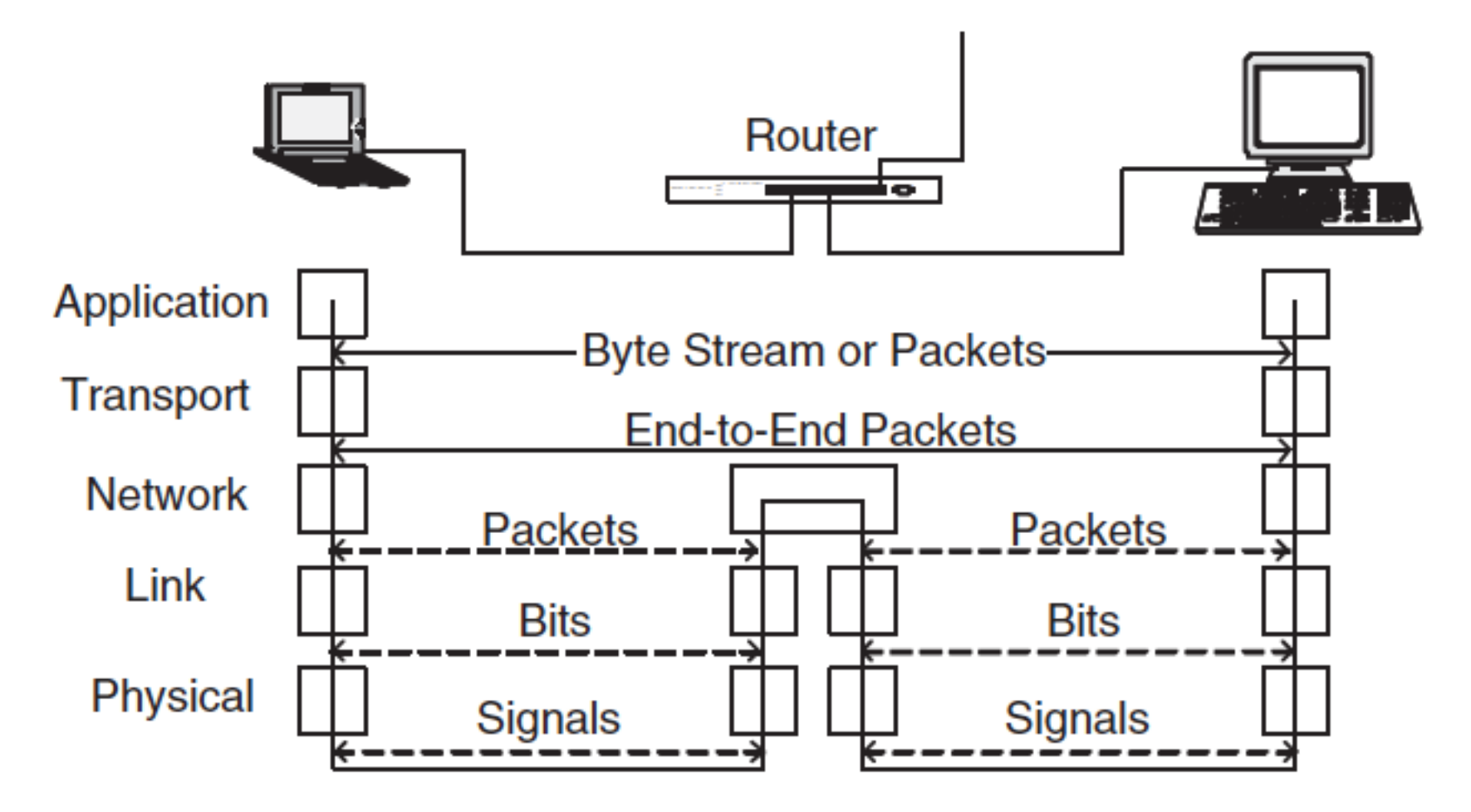

[Walrand and Parekh]

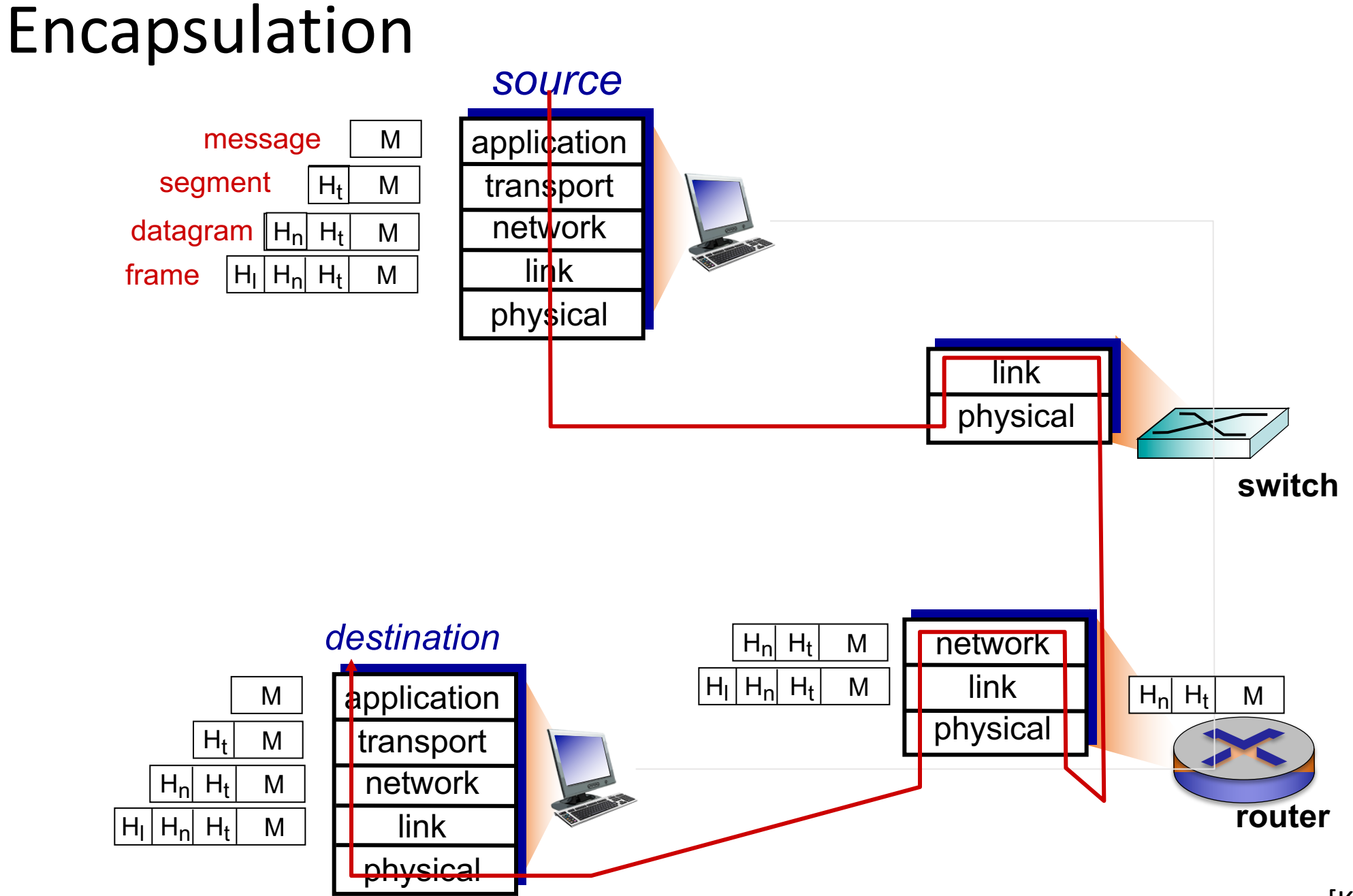

<sup>[</sup>Kurose and Ross]

# Network Layer

- transport segment from sending to receiving host
- network layer protocols in *every* host & router
- § router examines header fields in all IP datagrams passing through it
- § *The Internet's network layer provides "best-effort" service*

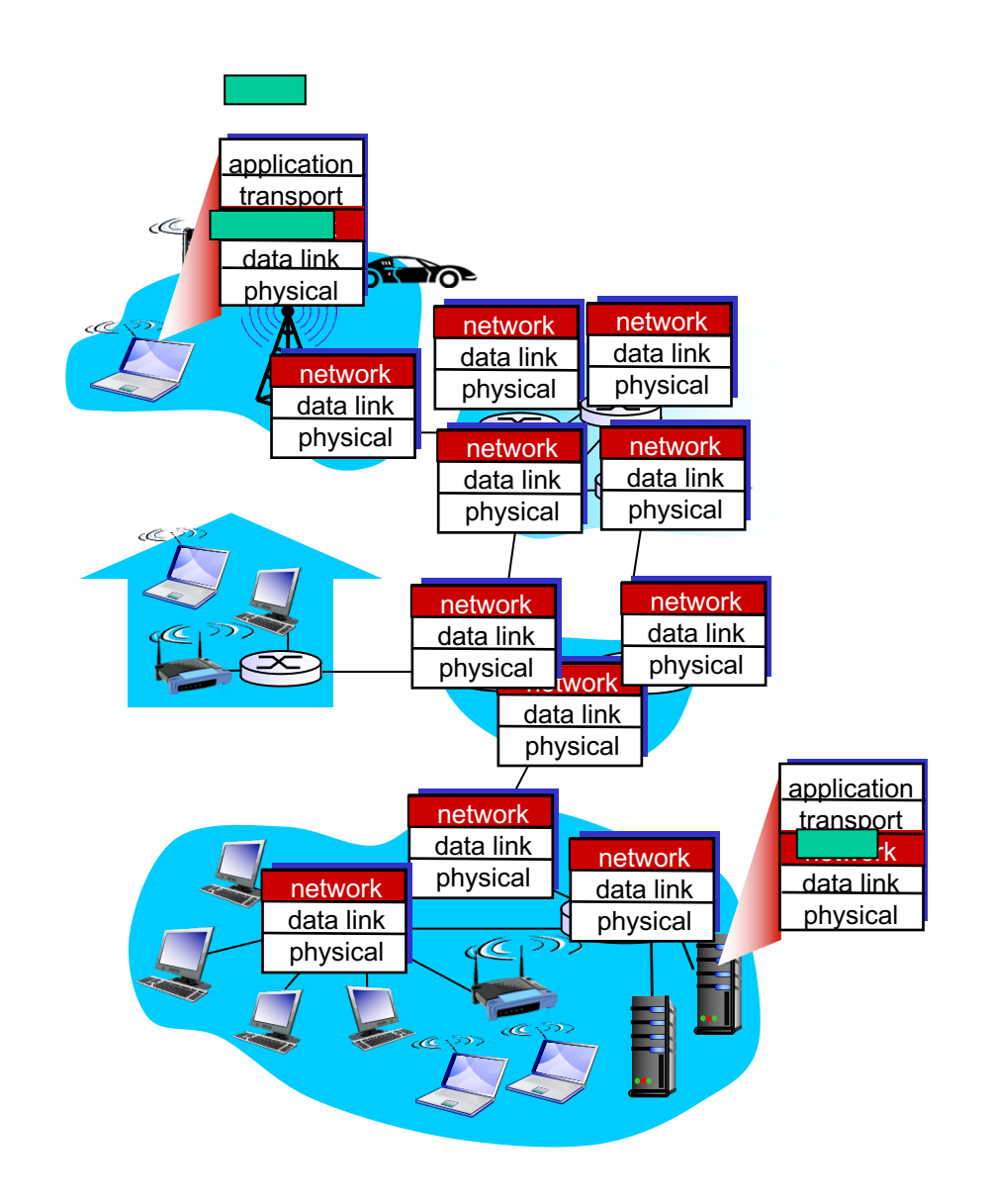

# Network layer: data plane, control plane

### *Data plane*

- local, per-router function
	- forwarding
	- dropping
	- modify field
	- …

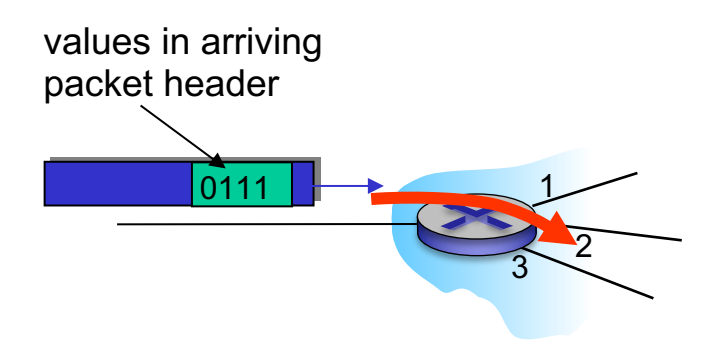

#### *Control plane*

- network-wide logic
	- routing
	- access control
	- load balancing
	- …
- two control-plane approaches:
	- *traditional routing algorithms:*  implemented in routers
	- *software-defined networking (SDN)*: implemented in (remote) servers

## IP addressing: introduction

- *IP address:* 32-bit identifier for host, router *interface*
- *interface:* boundary between host/router and physical link
	- routers typically have multiple interfaces
	- host typically has one or two interfaces (e.g., wired Ethernet, wireless 802.11)
- *IP addresses associated with each interface*

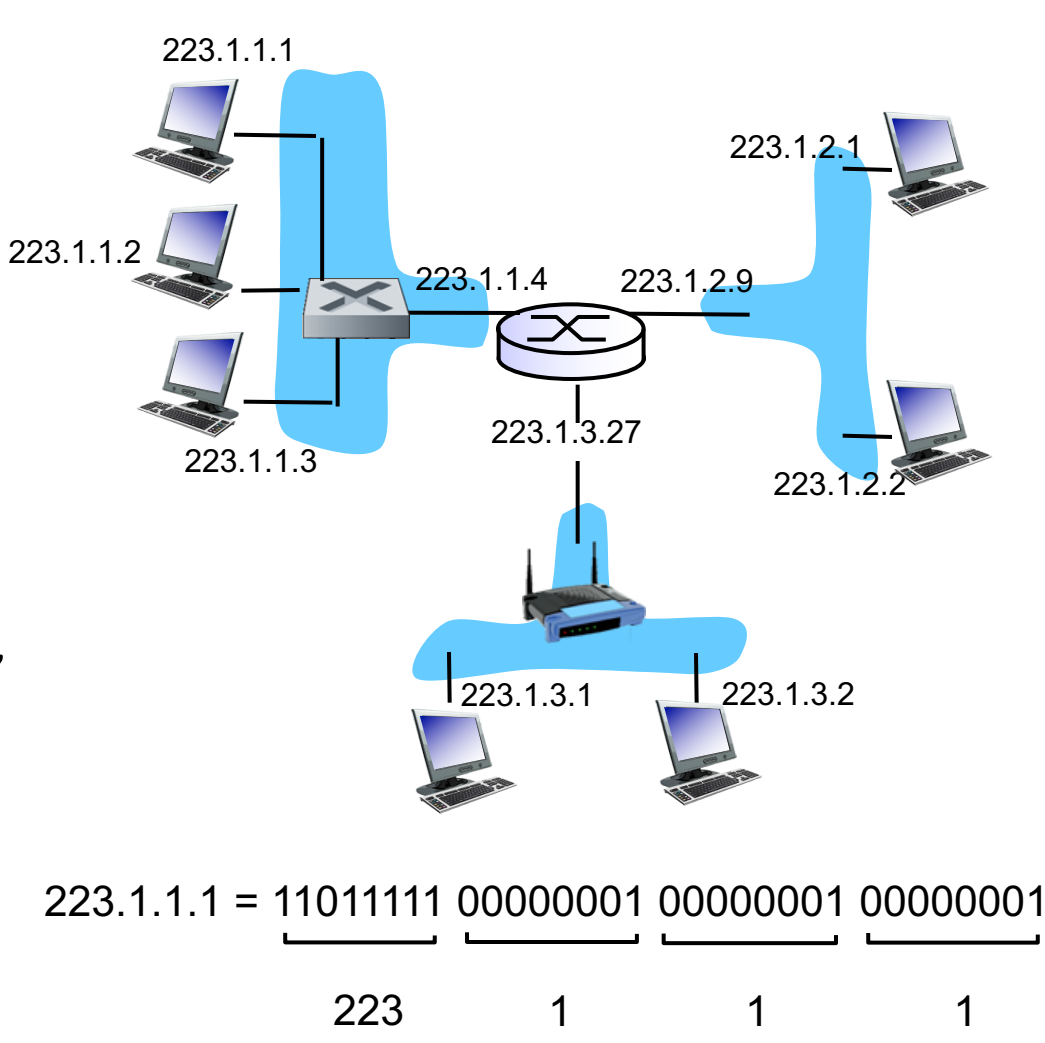

### Subnets

**• IP address:** 

- subnet part high order bits
- host part low order bits
- § *what's a subnet ?*
	- device interfaces with same subnet part of IP address

subnet

• can physically reach each other *without intervening router*

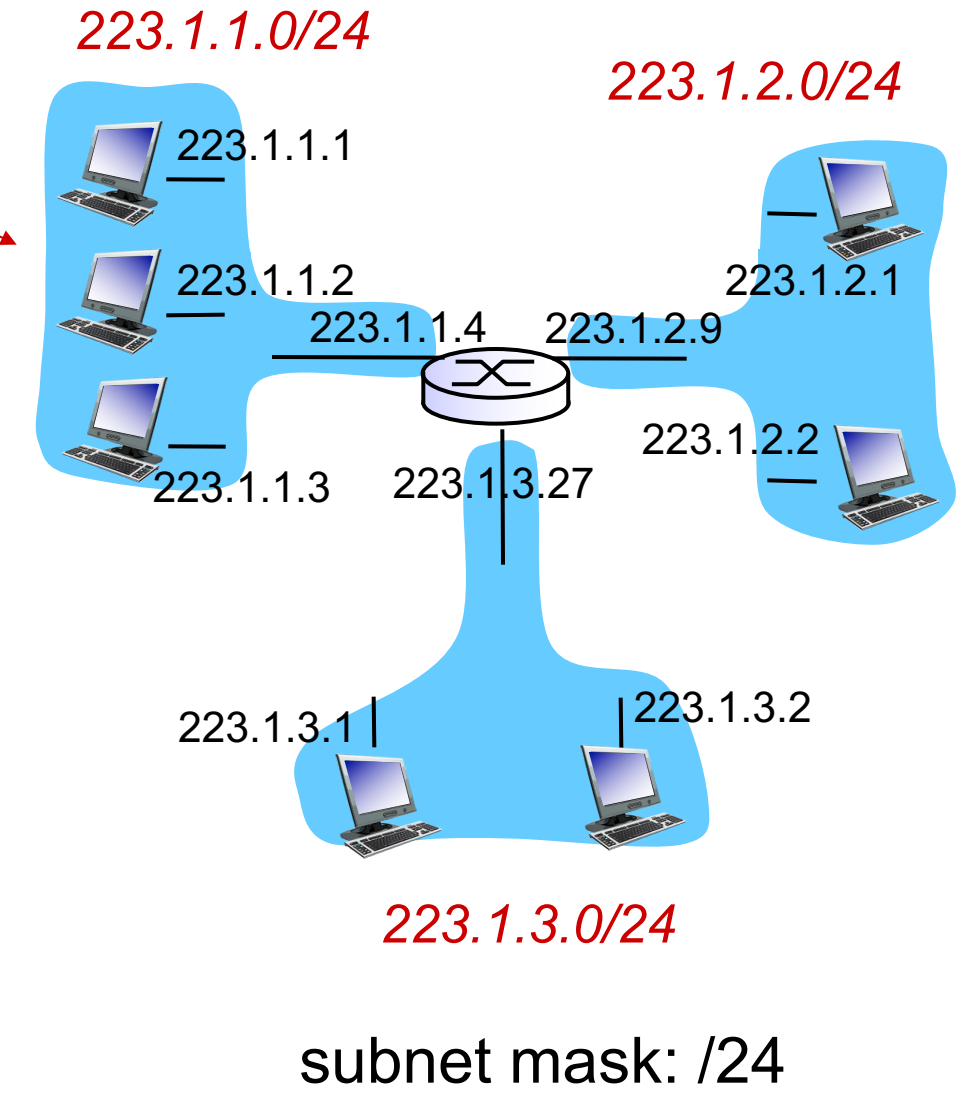

### Routing: graph abstraction

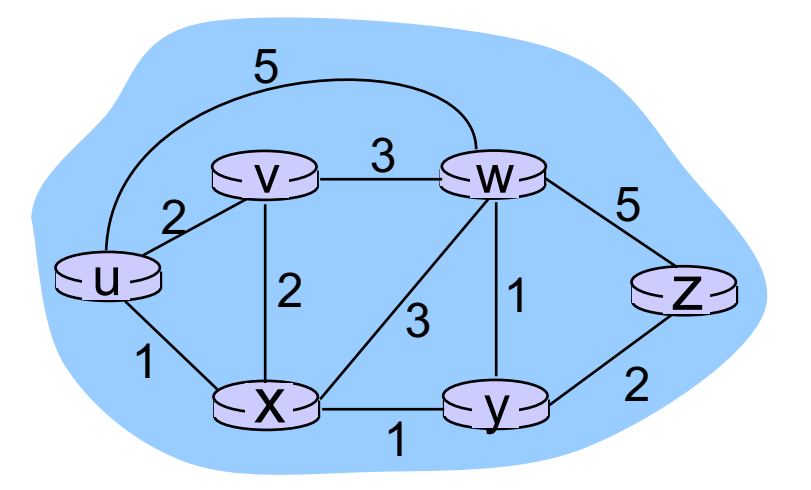

 $5 \sim$  c(x,x') = cost of link (x,x') e.g.,  $c(w,z) = 5$ 

> cost could always be 1, or inversely related to bandwidth, or related to congestion or delay

cost of path  $(x_1, x_2, x_3,..., x_p) = c(x_1, x_2) + c(x_2, x_3) + ... + c(x_{p-1}, x_p)$ 

*key question:* what is the least-cost path between u and z ?

*routing algorithm:* algorithm that finds that least cost path

## Making routing scalable

our routing study thus far - idealized

■ all routers identical ■ network "flat" *… not* true in practice

*scale:* with billions of destinations:

- can't store all destinations in routing tables!
- routing table exchange would swamp links!

#### *administrative autonomy*

- internet = network of networks
- each network admin may want to control routing in its own network

## Internet approach to scalable routing

aggregate routers into regions known as "autonomous systems" (AS) (a.k.a. "domains")

#### intra-AS routing

- routing among hosts, routers in same AS ("network")
- all routers in AS must run *same* intra-domain protocol
- routers in *different* AS can run *different* intra-domain routing protocol

#### inter-AS routing

- routing among AS'es
- gateway router: at "edge" of its own AS, has link(s) to router(s) in other AS'es
- gateways perform inter-domain routing (as well as intra-domain routing)

### Interconnected ASes

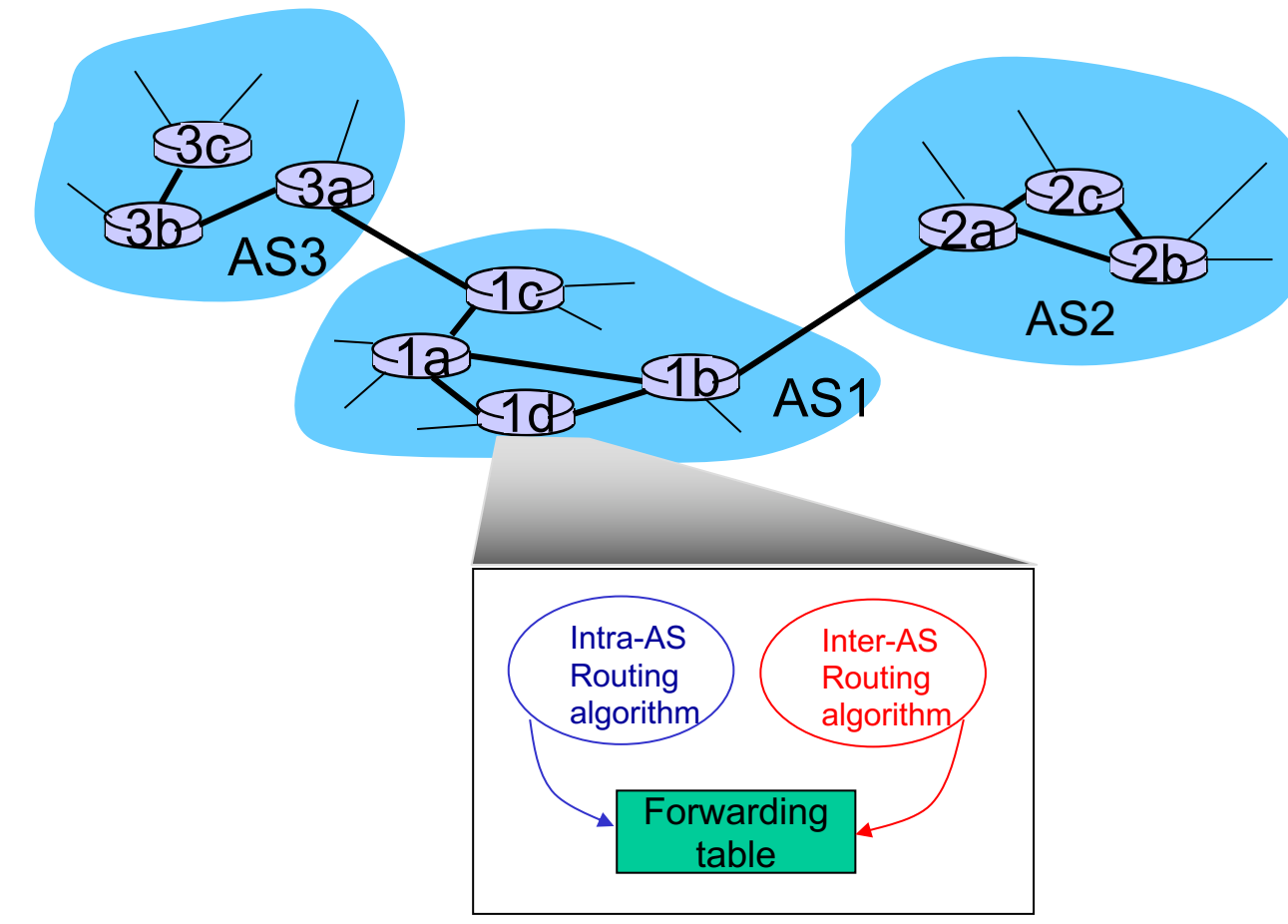

- forwarding table configured by both intra- and inter-AS routing algorithm
	- intra-AS routing determine entries for destinations within AS
	- inter-AS & intra-AS determine entries for external destinations

## NAT: network address translation

- $\blacksquare$  IPv4 has  $\sim$ 4.3 billion IP addresses, but we have
	- $\sim$ 7.6 billion people in 2018, each with multiple devices
	- ~30 billion Internet of Things (IoT) devices in 2020
- *motivation:* local network uses just one IP address as far as outside world is concerned:
	- range of addresses not needed from ISP: just one IP address for all devices
	- can change addresses of devices in local network without notifying outside world
	- devices inside local net not explicitly addressable, visible by outside world (a security plus)

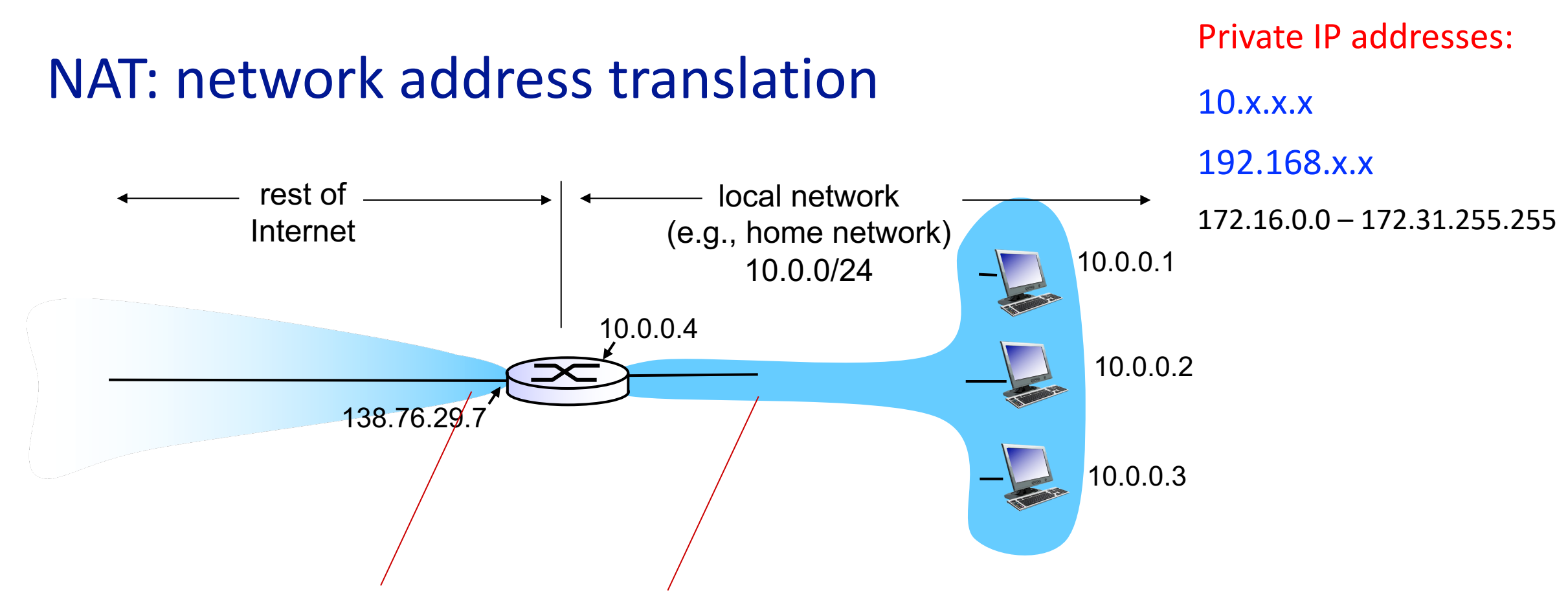

*all* datagrams *leaving* local network have *same* single source NAT IP address: 138.76.29.7,different source port numbers

datagrams with source or destination in this network have 10.0.0/24 address for source, destination (as usual)

## IPv6

- *initial motivation:* 32-bit address space soon to be completely allocated.
- additional motivation:
	- header format helps speed processing/forwarding
	- header changes to facilitate QoS

#### *IPv6 datagram format:*

- 128-bit address space
- fixed-length 40 byte header
- no fragmentation allowed

### Transport layer

- § provide *logical communication* between app processes running on different hosts
- transport protocols run in end systems
	- send side: breaks app messages into *segments*, passes to network layer
	- rcv side: reassembles segments into messages, passes to app layer
- more than one transport protocol available to apps
	- Internet: TCP and UDP

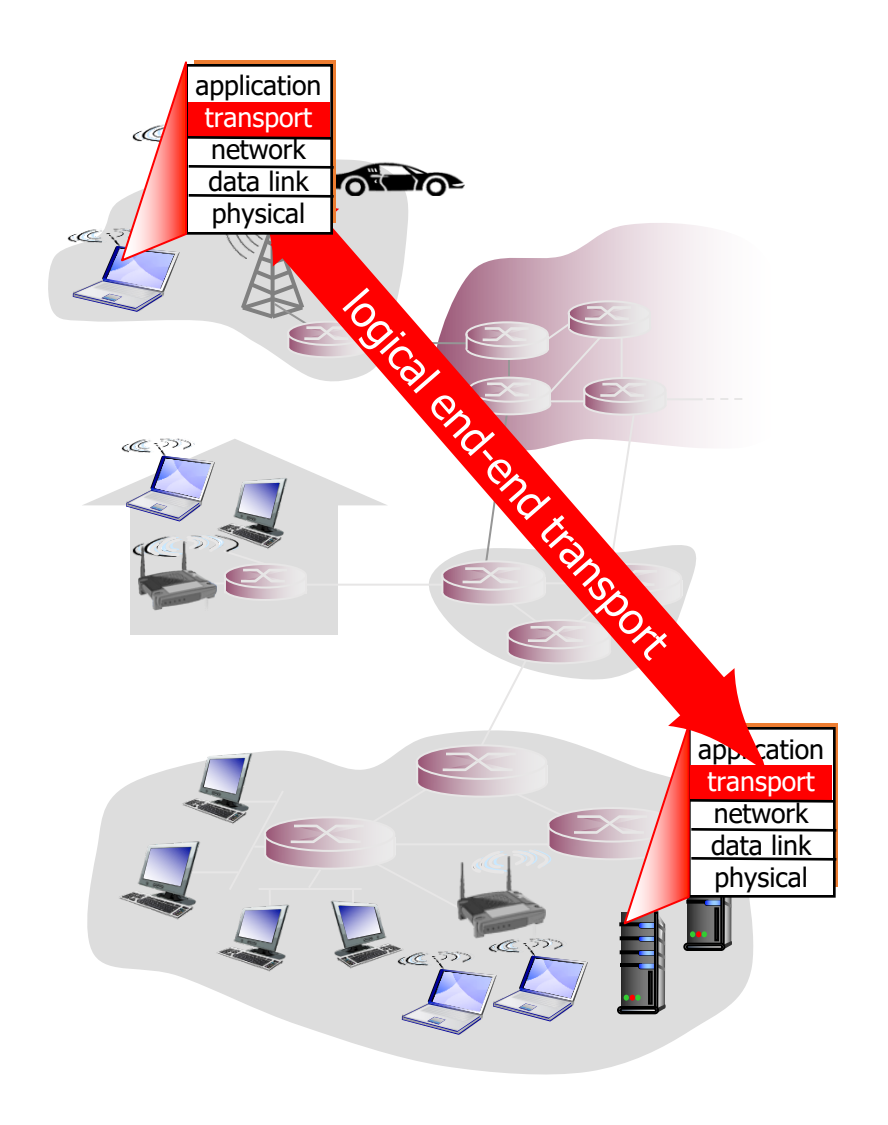

Transport vs. network layer

■ *network layer:* logical communication between hosts

■ *transport layer:* logical communication between processes

• relies on, enhances, network layer services

### Internet transport-layer protocols

- unreliable, unordered delivery: UDP
	- connectionless
	- no-frills extension of "best-effort" IP
- reliable, in-order delivery (TCP)
	- connection-oriented: 3-way handshake
	- flow control
	- congestion control
- § services not available:
	- delay guarantees
	- bandwidth guarantees

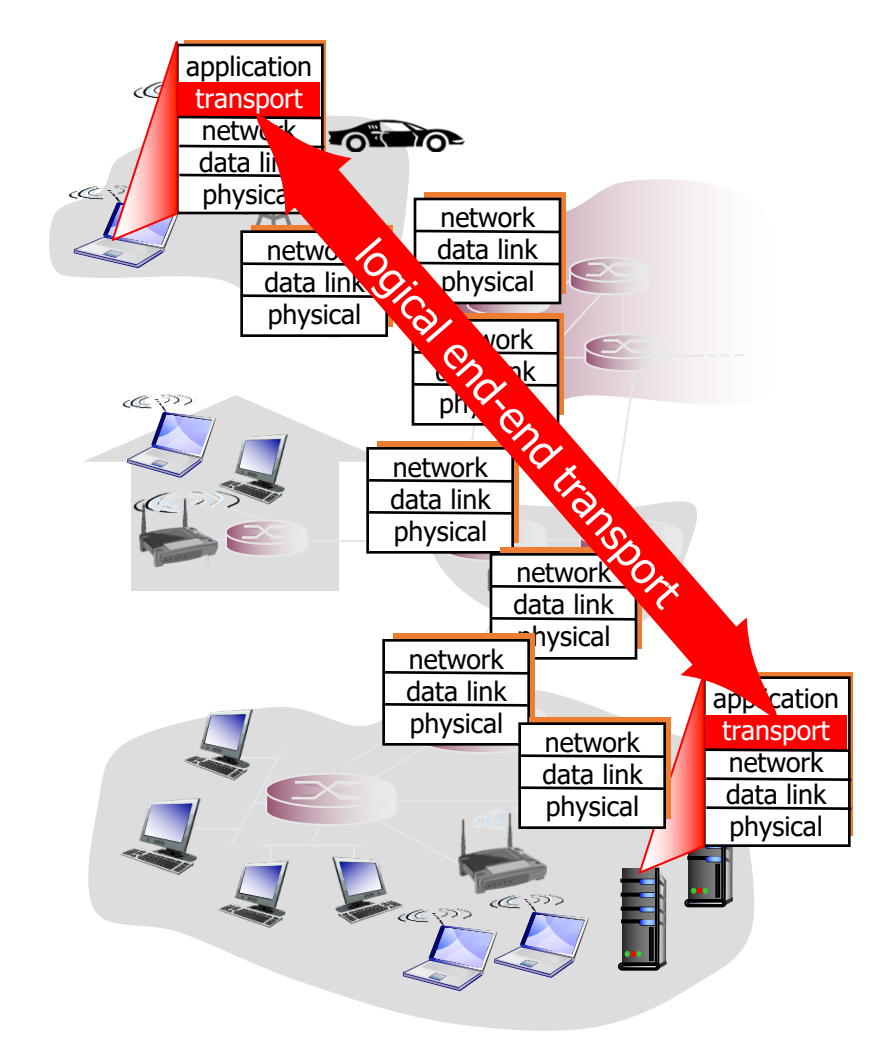

## Internet apps: application, transport protocols

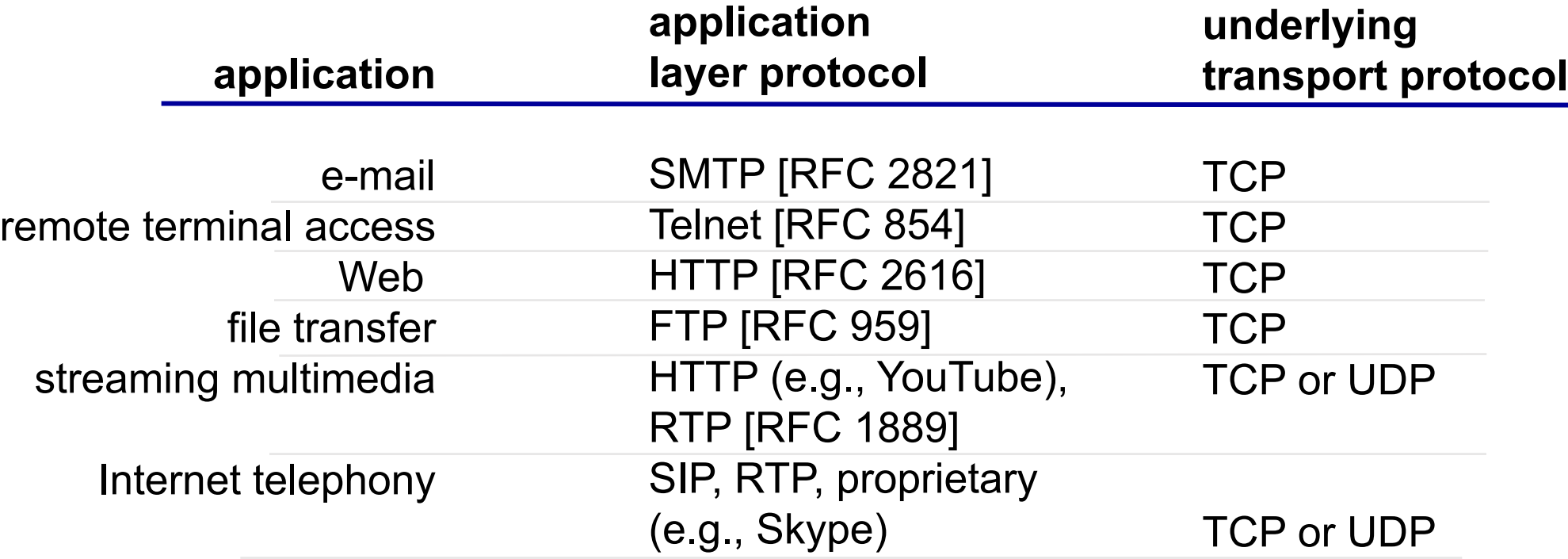

# Addressing processes

- to receive messages, process must have *identifier*
- host device has unique 32bit IP address
- <u>Q</u>: does IP address of host on which process runs suffice for identifying the process?
	- *A:* no, *many* processes can be running on same host
- *identifier* includes both IP address and port numbers associated with process on host.
- example port numbers:
	- HTTP server: 80
	- mail server: 25
- to send HTTP message to cs.tulane.edu web server:
	- IP address: 129.81.226.25
	- port number: 80

## Socket

- process sends/receives messages to/from its socket
- socket analogous to door
	- sending process shoves message out door
	- sending process relies on transport infrastructure on other side of door to deliver message to socket at receiving process

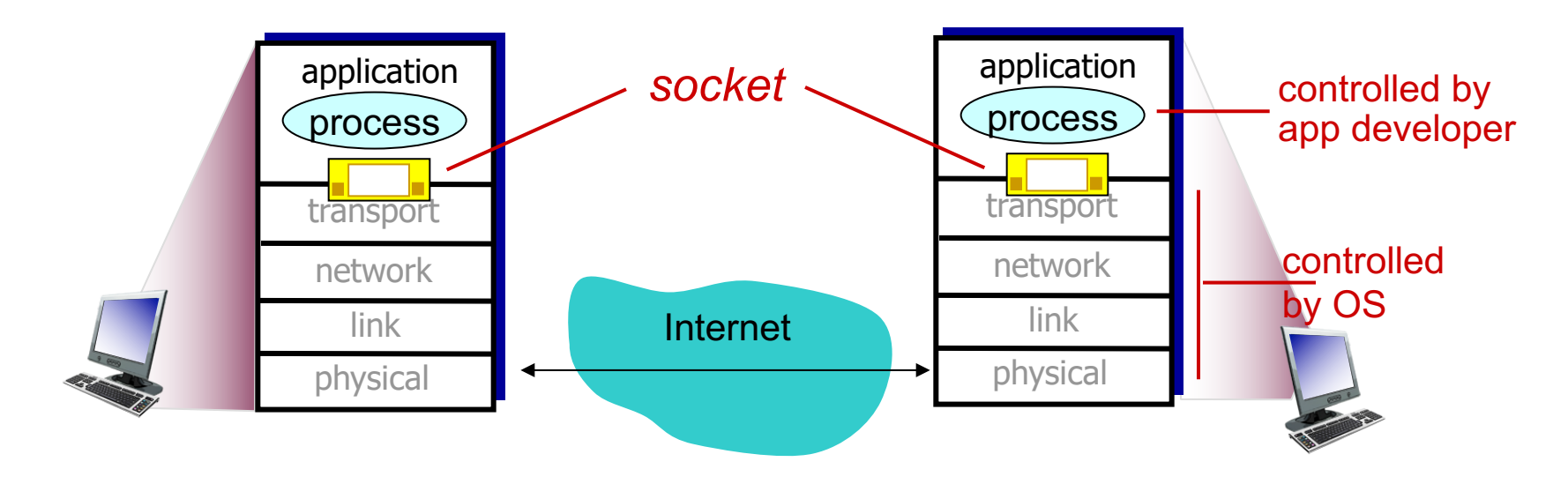

## TCP multiplexing and demultiplexing

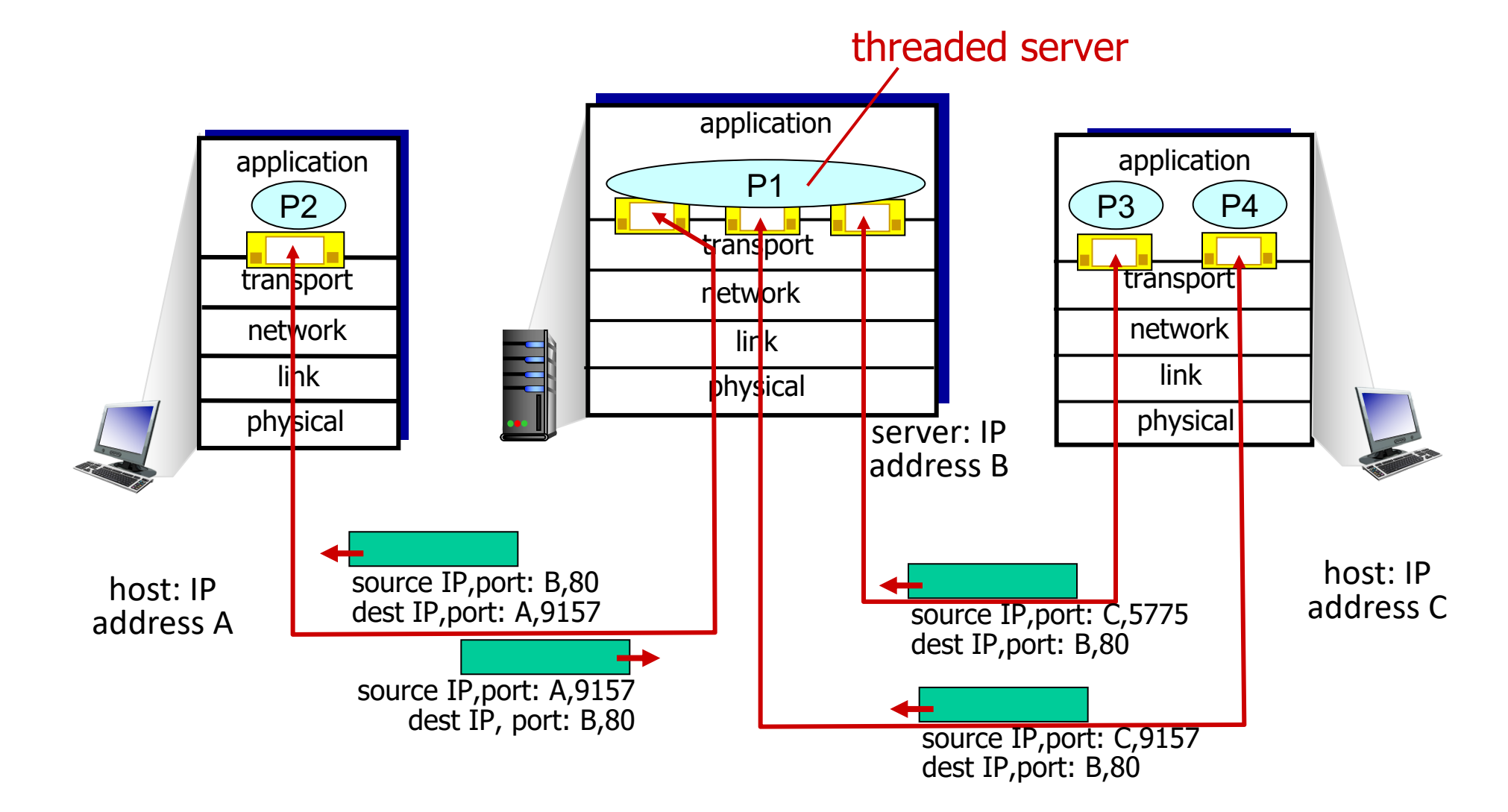

## Principles of reliable data transfer

- important in application, transport, link layers
	- top-10 list of important networking topics!

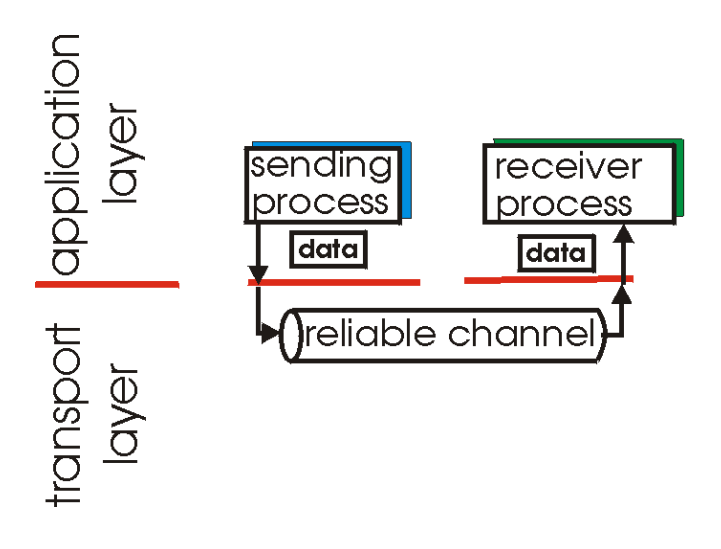

## Principles of reliable data transfer

- important in application, transport, link layers
	- top-10 list of important networking topics!

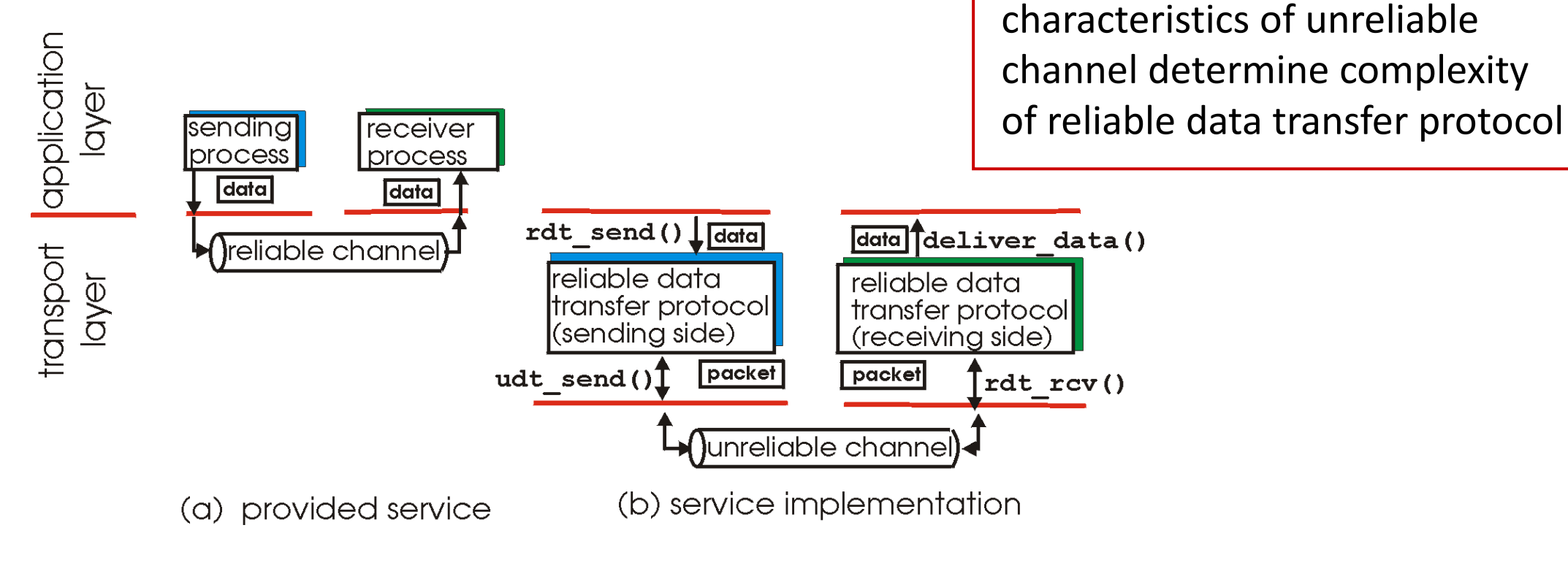

## Potential Channel Errors

- bit errors
- loss (drop) of packets
- reordering or duplication

 $\triangleright$  characteristics of unreliable channel determine complexity of reliable data transfer protocol

### A simple stop-and-wait protocol

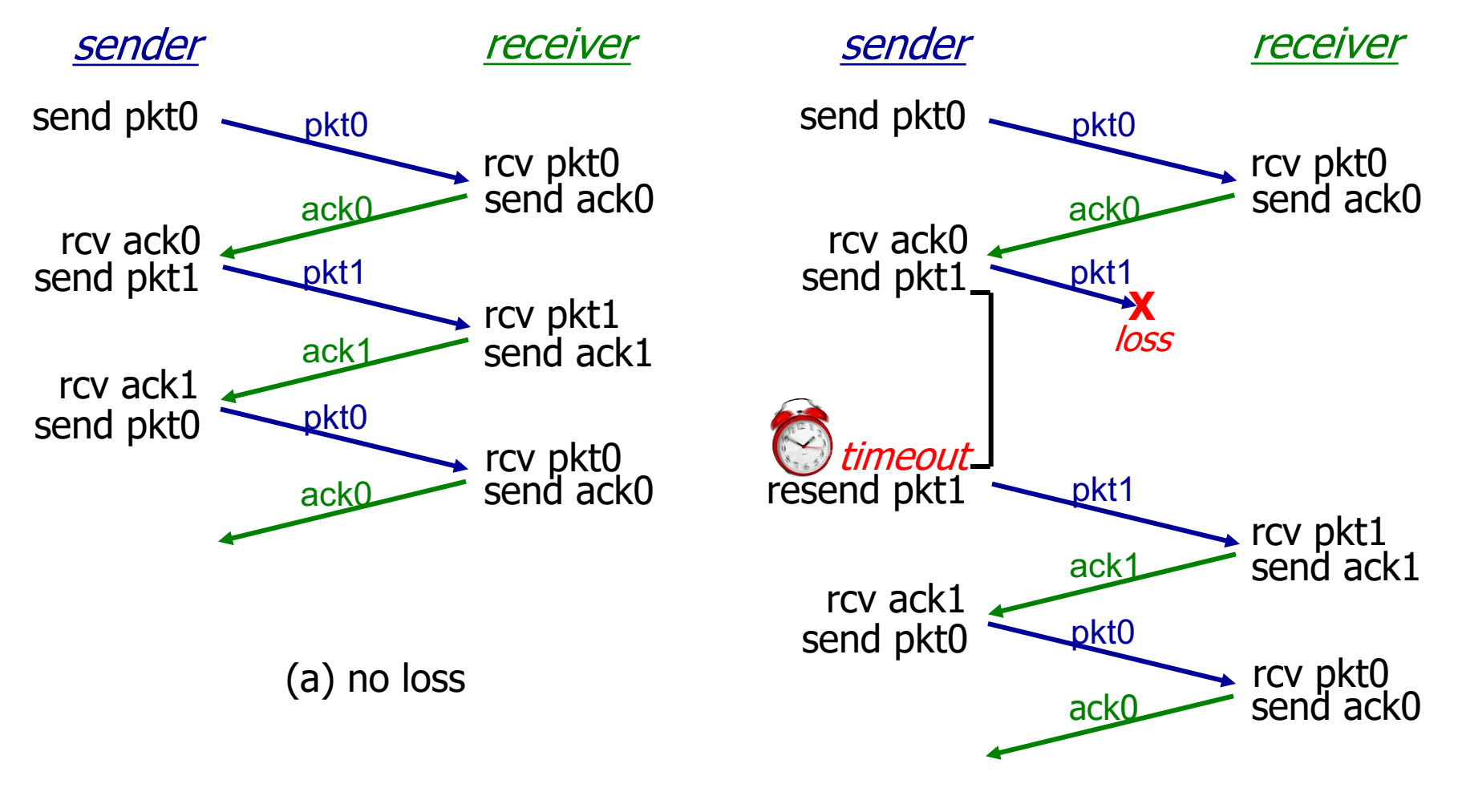

## A simple stop-and-wait protocol

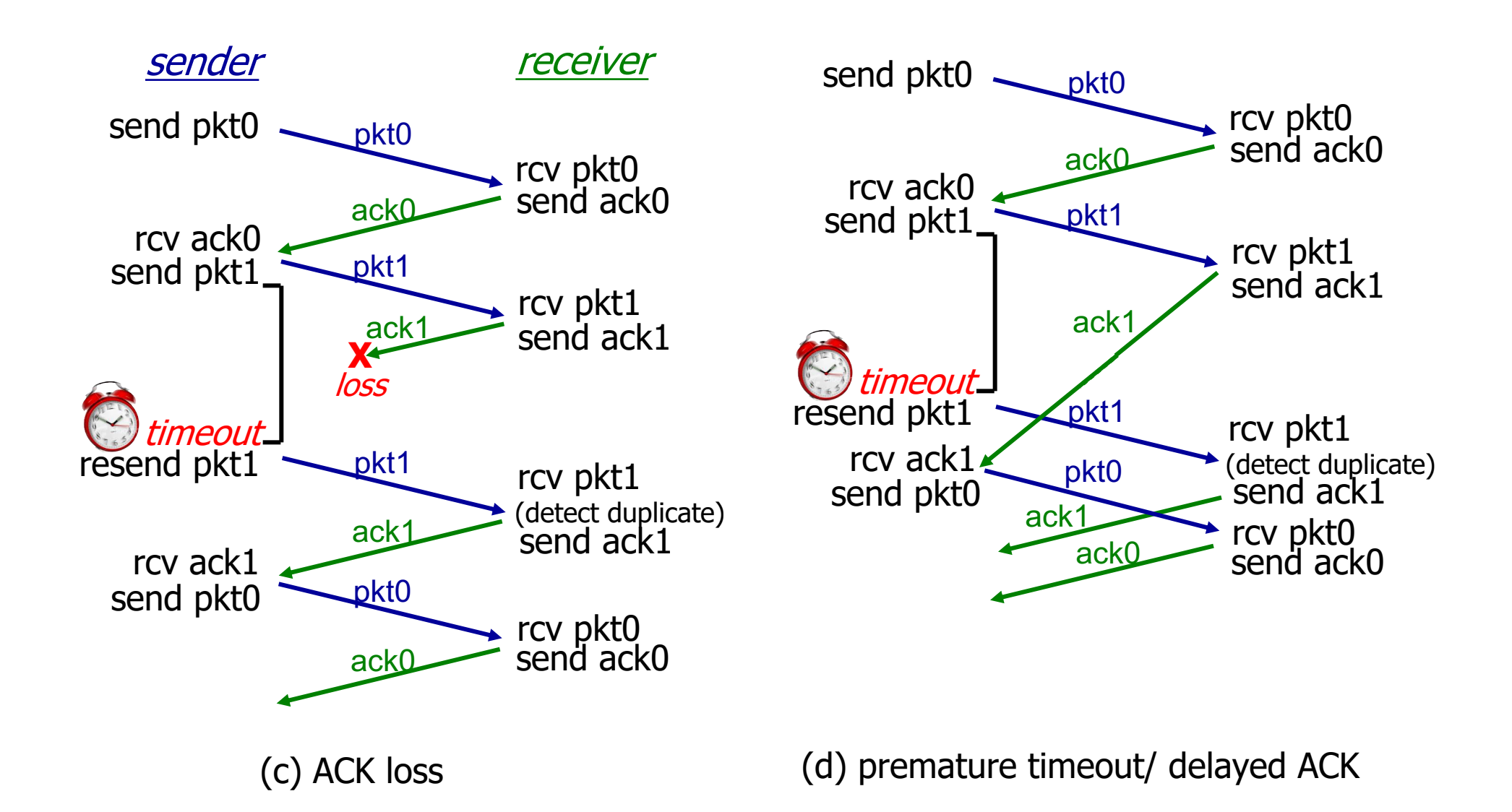
### TCP reliable data transfer

- TCP creates reliable data transfer service on top of IP's unreliable service
	- pipelined segments
	- cumulative acks
	- single retransmission timer
- *Firms* retransmissions triggered by:
	- timeout events
	- duplicate acks

### TCP: retransmission scenarios

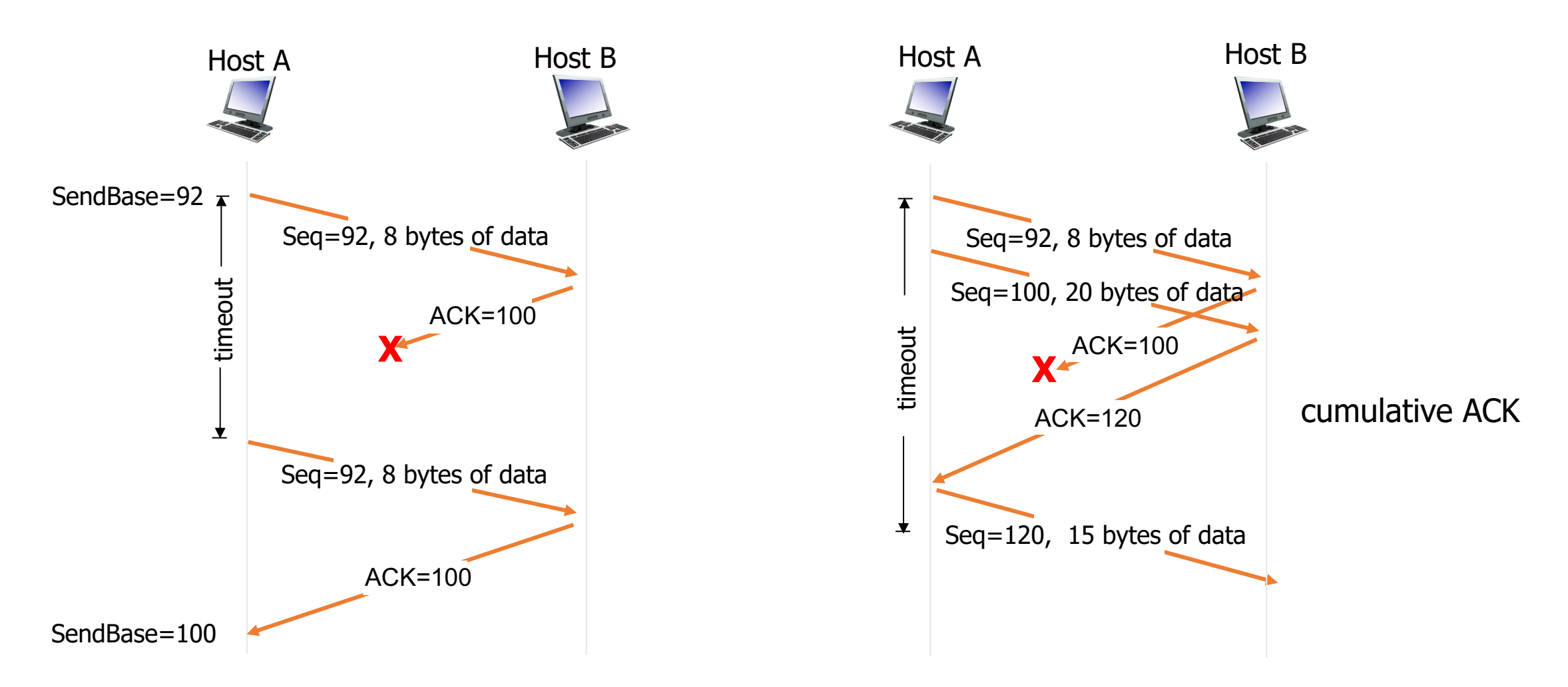

### TCP fast retransmit

- time-out period often relatively long:
	- long delay before resending lost packet
- detect lost segments via duplicate ACKs.
	- sender often sends many segments back-to-back
	- if a segment is lost, there will likely be many duplicate ACKs.
- *TCP fast retransmit* 
	- if sender receives 3 duplicates ACKs for same data, resend unacked segment with smallest seq #
		- likely that unacked segment lost, so don't wait for timeout

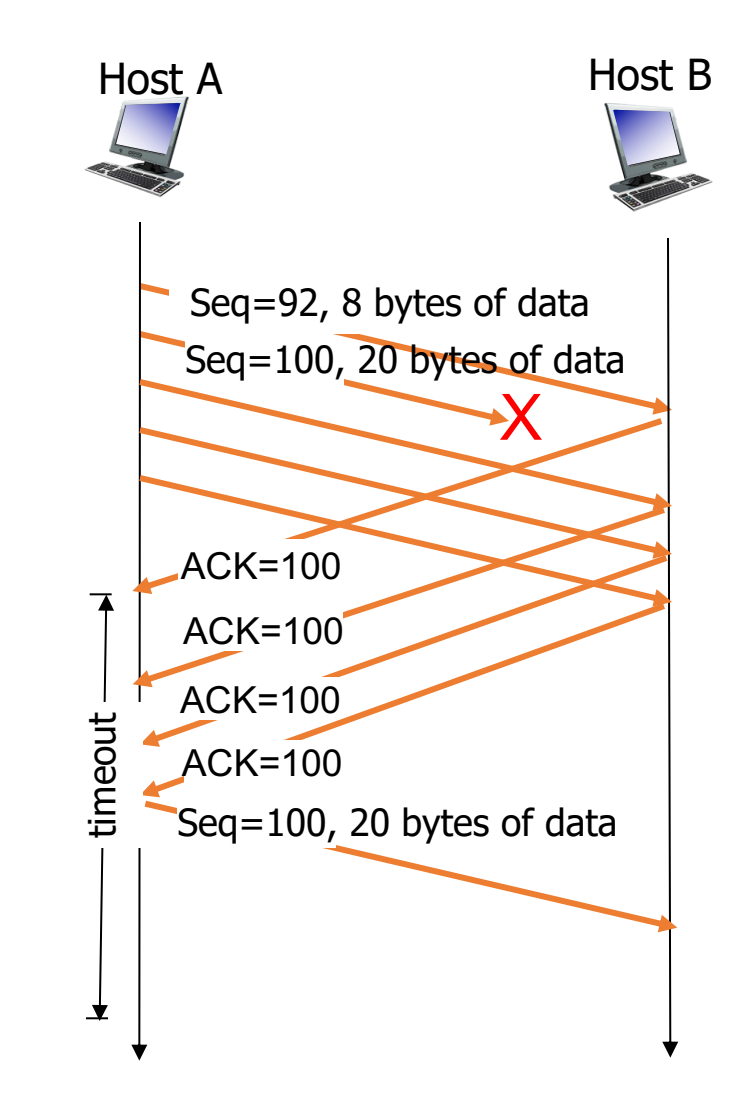

# **Outline**

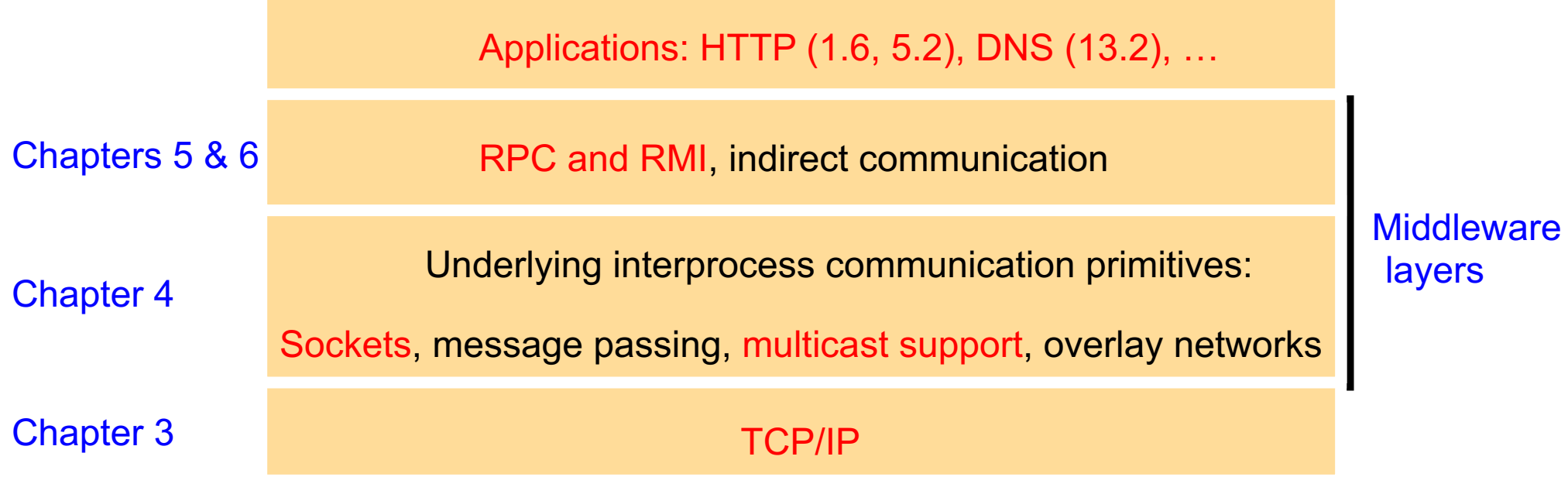

# HTTP overview

### HTTP: HyperText Transfer Protocol

- Web's application layer protocol
- **E** client/server model
	- *client:* browser that requests, receives, (using HTTP protocol) and "displays" Web objects
	- *server:* Web server sends (using HTTP protocol) objects in response to requests
- § RFC 2068, RFC 2616, RFC 7230

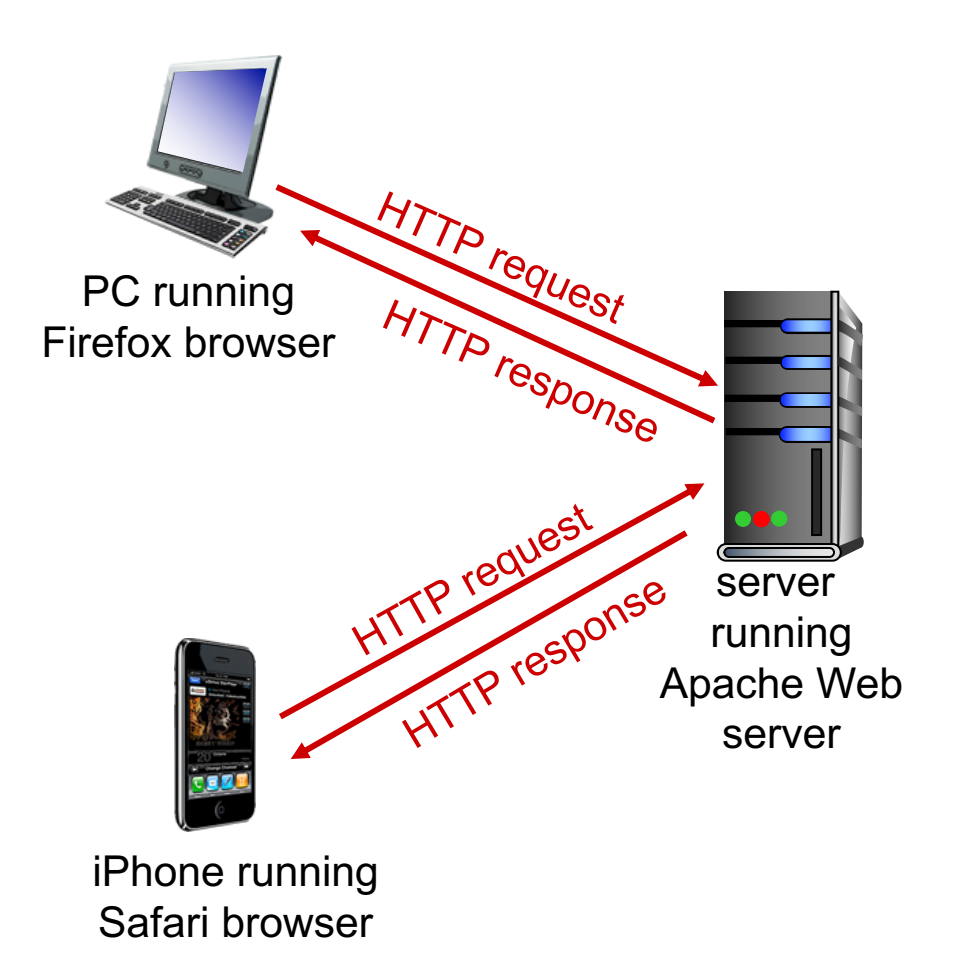

### Non-persistent HTTP

suppose user enters URL: (contains text, references to 10 jpeg images)

www.someSchool.edu/someDepartment/home.index

1a. HTTP client initiates TCP connection

to HTTP server (process) at www.someSchool.edu on port 80

2. HTTP client sends HTTP *request message* (containing URL) into TCP connection socket. Message indicates that client wants object someDepartment/home.index

1b. HTTP server at host

www.someSchool.edu waiting for TCP connection at port 80. "accepts" connection, notifying client

3. HTTP server receives request message, forms *response message* containing requested object, and time the sends message into its socket

### Non-persistent HTTP (cont.)

5. HTTP client receives response message containing html file, displays html. Parsing html file, finds 10 referenced jpeg objects

6. Steps 1-5 repeated for each of 10 jpeg objects

time

4. HTTP server closes TCP connection.

### Persistent HTTP

- server leaves connection open after sending response
- subsequent HTTP messages between same client/server sent over open connection
- client sends requests as soon as it encounters a referenced object (pipelining)

### HTTP request message

- § two types of HTTP messages: *request*, *response*
- HTTP request message:
	- ASCII (human-readable format)

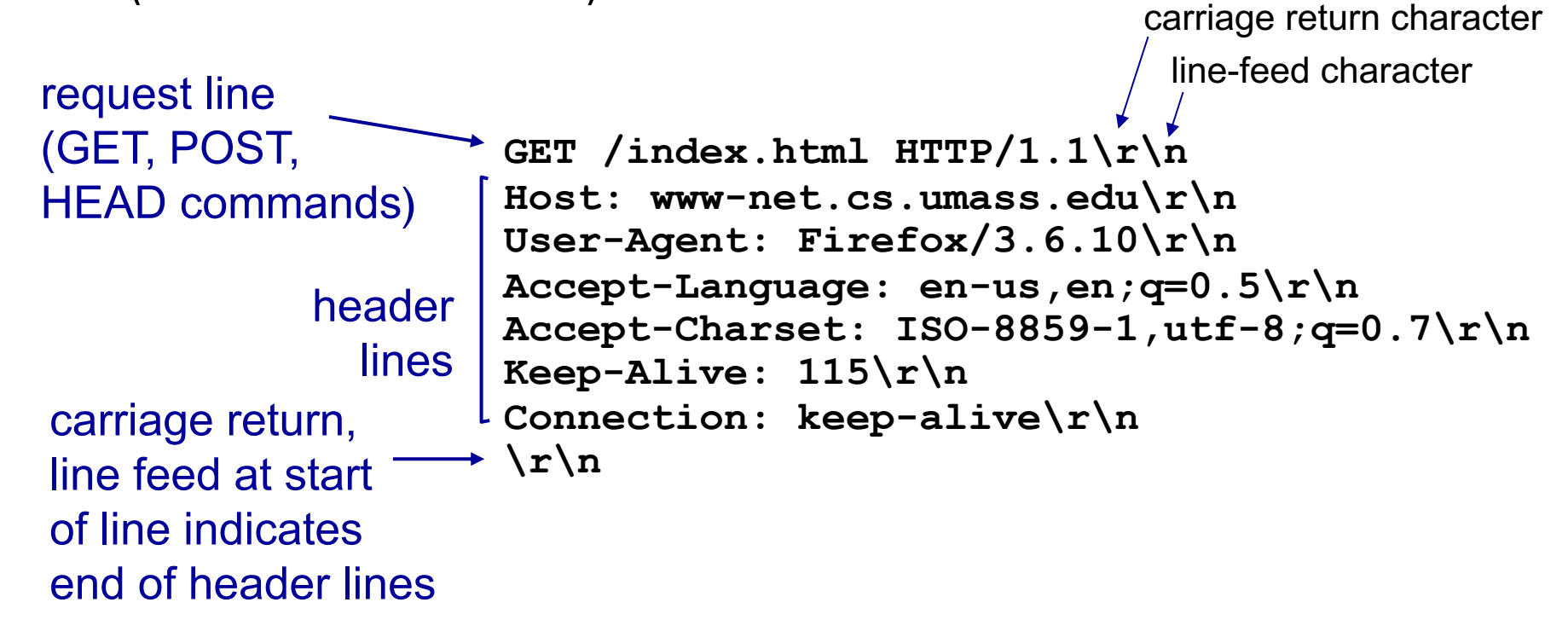

### HTTP response message

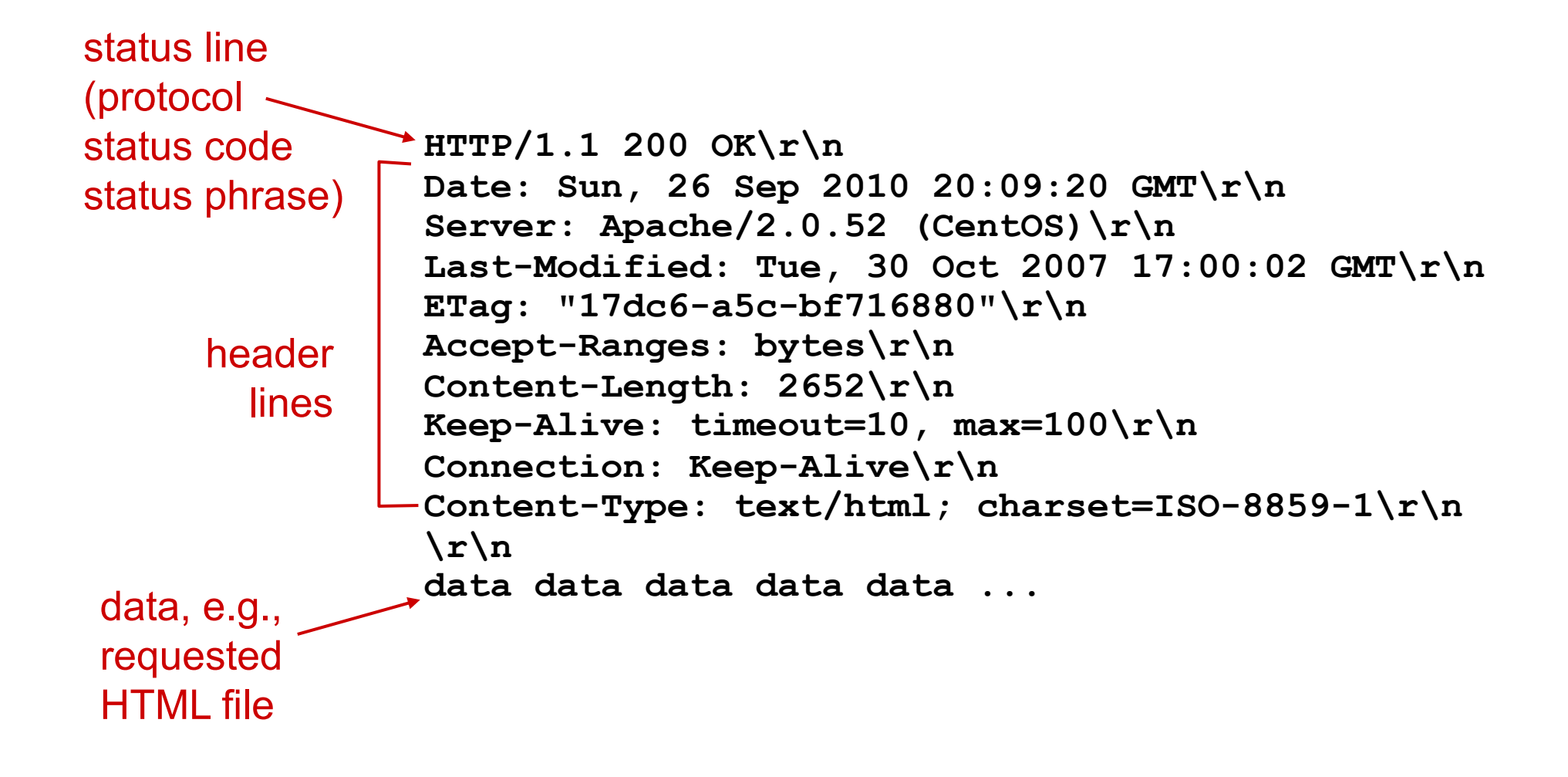

# Web caches (proxy server)

- *goal:* satisfy client request without involving origin server
- user sets browser: Web accesses via cache
- § browser sends all HTTP requests to cache
	- object in cache: cache returns object
	- else cache requests object from origin server, then returns object to client

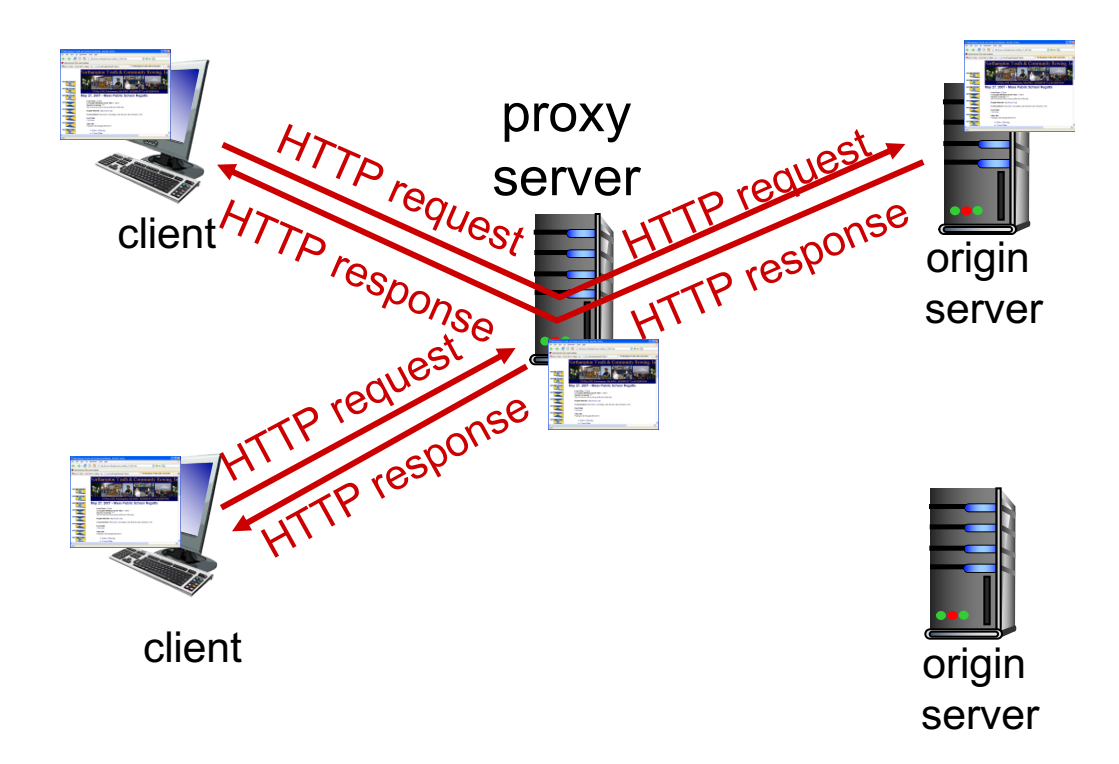

# Conditional GET

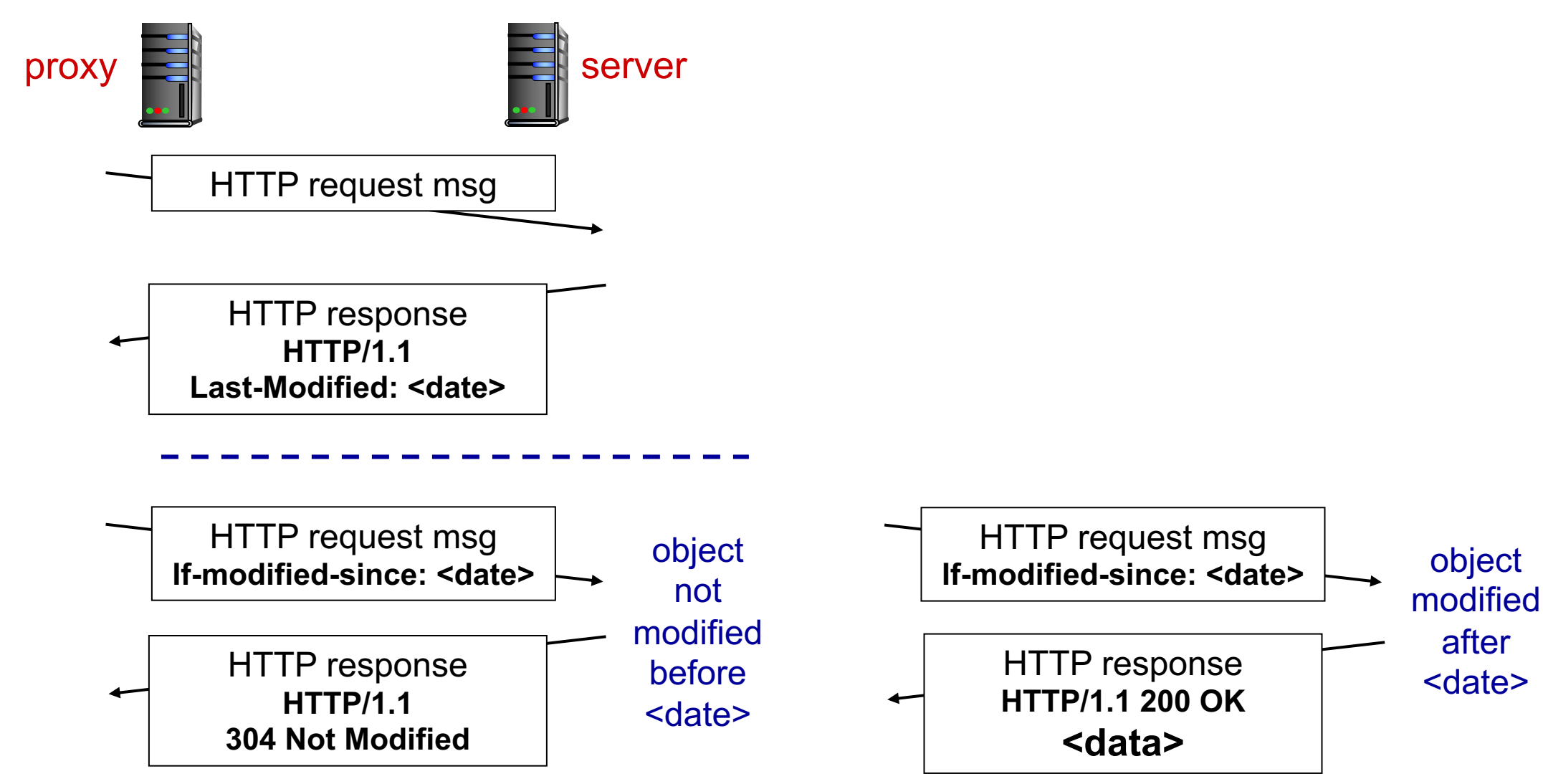

## More about Web caching

- cache acts as both client and server
	- server for original requesting client
	- client to origin server
- typically cache is installed by ISP (university, company, residential ISP)

### *why Web caching?*

- reduce response time for client request
- reduce traffic on an institution's access link
- reduce Internet traffic as a whole

### DNS: domain name system

*people:* many identifiers:

• SSN, name, passport #

*Internet hosts, routers:*

- IP address (32 bit) used for addressing datagrams
- "name", e.g., www.yahoo.com
	- used by humans
- **Q**: how to map between IP address and name, and vice versa ?

### *Domain Name System:*

- *distributed database* implemented in hierarchy of many *name servers*
- *application-layer protocol:* hosts, name servers communicate to *resolve* names (address/name translation)
	- note: core Internet function, implemented as application-layer protocol
	- complexity at network's "edge"

### DNS: a distributed, hierarchical database

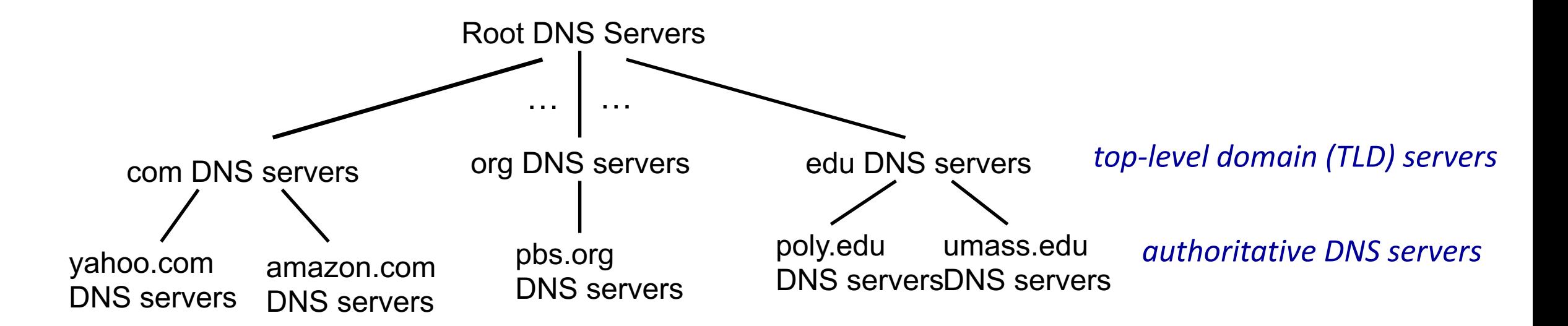

#### *client wants IP for www.amazon.com; 1st approximation:*

- client queries root server to find com DNS server
- client queries .com DNS server to get amazon.com DNS server
- client queries amazon.com DNS server to get IP address for www.amazon.com

### DNS: a distributed, hierarchical database

*why not centralize DNS?*

- single point of failure
- traffic volume
- distant centralized database
- maintenance: huge database, frequent update

### *A: doesn't scale!*

### DNS name resolution example

■ host at cis.poly.edu wants IP address for gaia.cs.umass.edu

### *iterative query:*

- contacted server replies with name of server to contact
- "I don't know this name, but ask this server"
- **All DNS query and replay** messages are sent within UDP datagrams to port 53

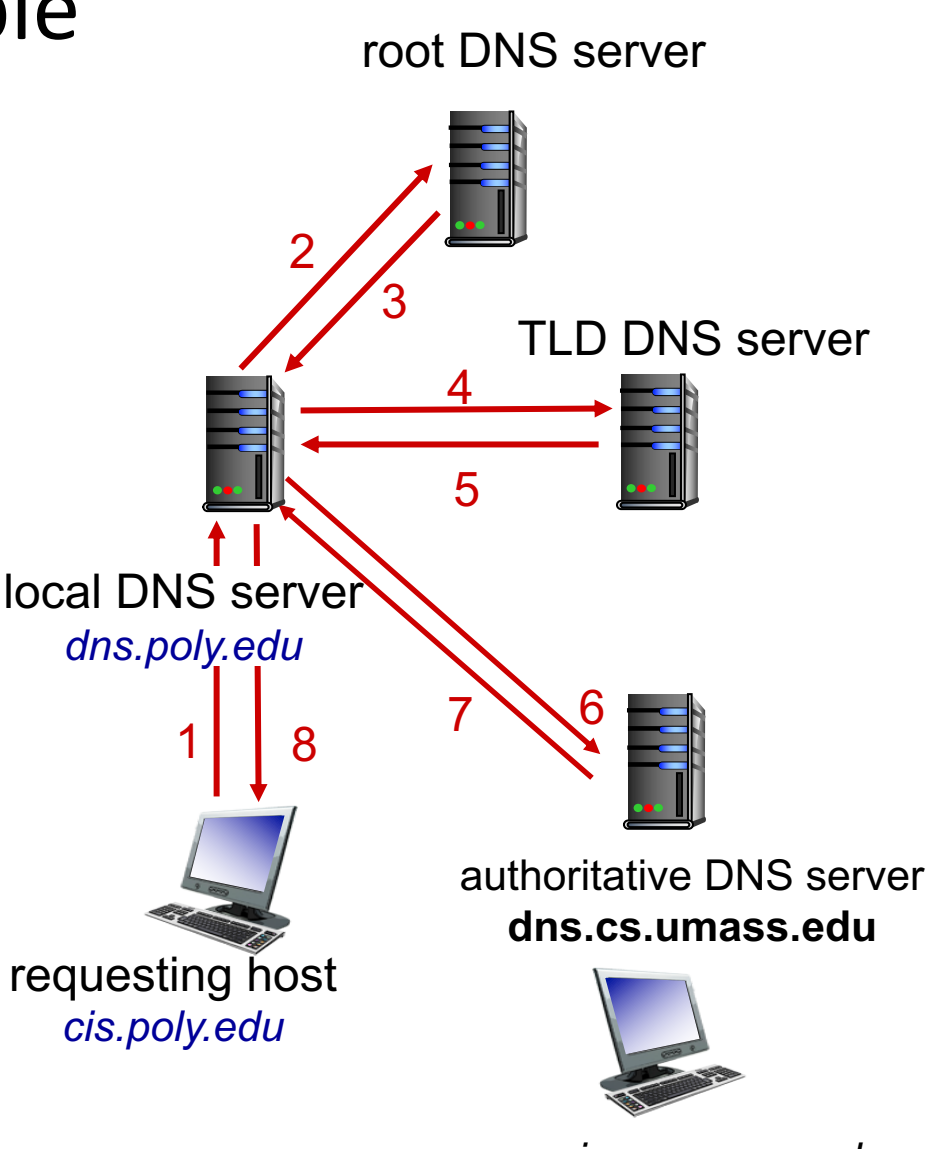

*gaia.cs.umass.edu*

### DNS name resolution example

#### *recursive query:*

- § puts burden of name resolution on contacted name server
- § heavy load at upper levels of hierarchy?

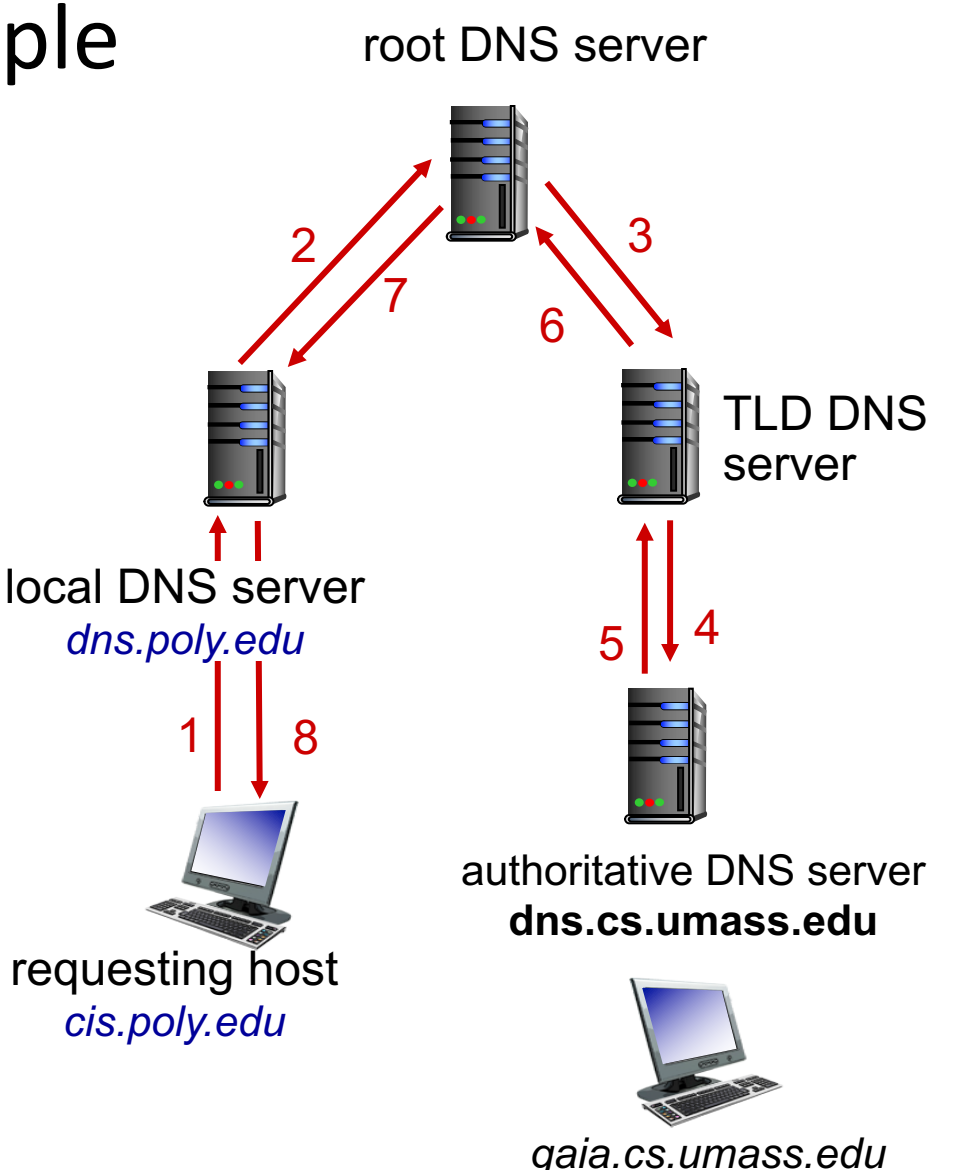

# DNS: caching, updating records

■ once (any) name server learns mapping, it *caches* mapping

- cache entries timeout (disappear) after some time (Time to live, or TTL)
- TLD servers typically cached in local name servers
	- thus root name servers not often visited
- cached entries may be *out-of-date* (best effort name-to-address translation!)
	- if name host changes IP address, may not be known Internet-wide until all TTLs expire
- update/notify mechanisms proposed IETF standard

### DNS records

**DNS:** distributed database storing resource records (RR)

RR format: **(name, value, type, ttl)**

#### type=A

- § **name** is hostname
- value is IP address

#### type=NS

- **name** is domain (e.g., foo.com)
- **value** is hostname of authoritative name server for this domain

### type=CNAME

- **name** is alias name for some "canonical" (the real) name
- **E** www.ibm.com is really **servereast.backup2.ibm.com**
- § **value** is canonical name

#### type=MX

■ value is canonical name of a mail server associated with alias **name**

# **Outline**

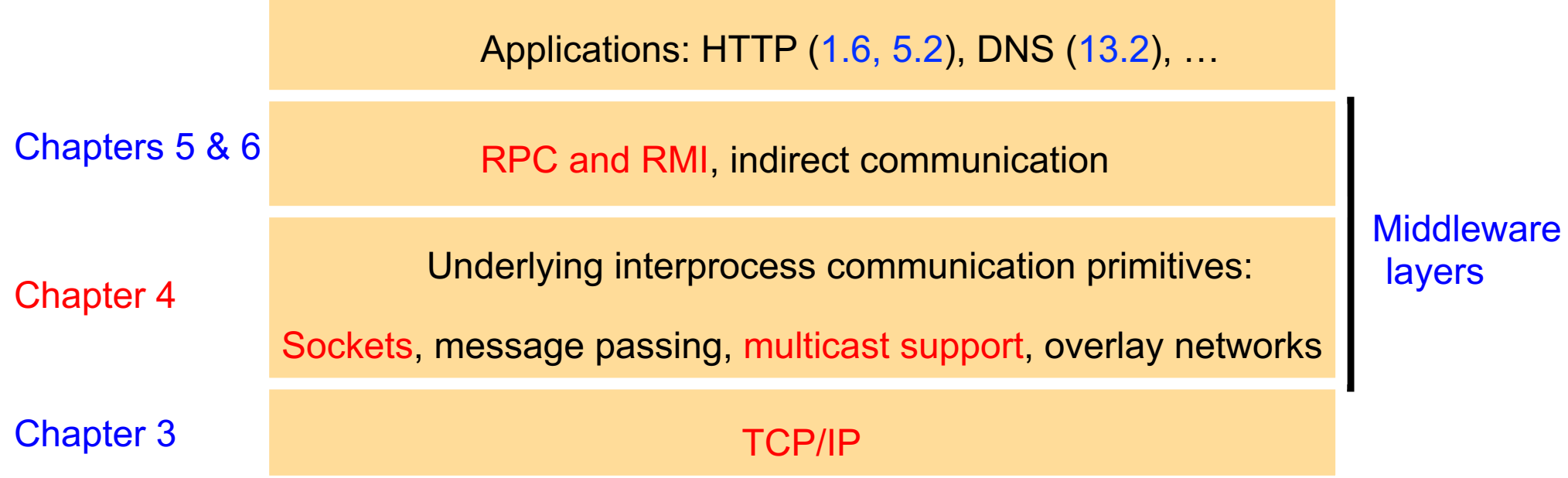

## Socket programming

■ *goal:* learn how to build client/server applications that communicate using sockets

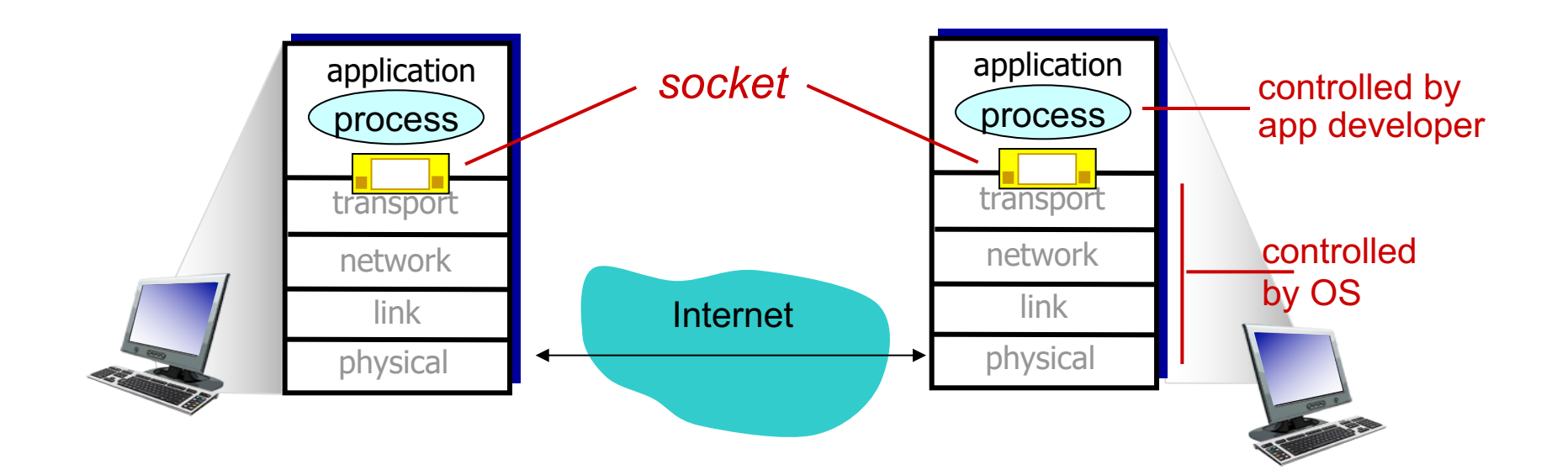

# Socket programming

*Application Example:*

- 1. client reads a string and sends it to server
- 2. server receives the data and converts characters to uppercase
- 3. server sends modified data to client
- 4. client receives modified data and displays line on its screen

### Java Socket Programming: TCP client

*}*

*}*

```
import java.net.*;
import java.io.*;
public class TCPClient {
         public static void main (String args[]) {
         // arguments supply message and hostname of destination
         Socket s = null;
           try{
                   int serverPort = 7896;
                   s = new Socket(args[1], serverPort); 
                   DataInputStream in = new DataInputStream( s.getInputStream());
                   DataOutputStream out =
                            new DataOutputStream( s.getOutputStream());
                   out.writeUTF(args[0]); // UTF is a string encoding see Sn 4.3
                   String data = in.readUTF();
                   System.out.println("Received: "+ data) ; 
           }catch (UnknownHostException e){
                   System.out.println("Sock:"+e.getMessage()); 
            }
            …
```
### Java Socket Programming: TCP server

```
import java.net.*;
import java.io.*;
public class TCPServer {
  public static void main (String args[]) {
         try{
                    int serverPort = 7896; 
                    ServerSocket listenSocket = new ServerSocket(serverPort);
                    while(true) {
                              Socket clientSocket = listenSocket.accept();
                              Connection c = new Connection(clientSocket);
                    }
         } catch(IOException e) {System.out.println("Listen :"+e.getMessage());}
  }
}
```

```
class Connection extends Thread {
         DataInputStream in;
         DataOutputStream out;
         Socket clientSocket;
         public Connection (Socket aClientSocket) {
           try {
                  clientSocket = aClientSocket;
                  in = new DataInputStream( clientSocket.getInputStream());
                  out =new DataOutputStream( clientSocket.getOutputStream());
                  this.start();
            } catch(IOException e) {System.out.println("Connection:"+e.getMessage());}
         }
         public void run(){
           try { // an echo server
                  String data = in.readUTF();
                  out.writeUTF(data.toUpperCase());
           } catch(EOFException e) {System.out.println("EOF:"+e.getMessage());
           } catch(IOException e) {System.out.println("IO:"+e.getMessage());}
           } finally{ try {clientSocket.close();}catch (IOException e){/*close failed*/}}
         }
```
*}*

# IP Multicast

- § Unreliable multicast
	- UDP with multicast address: no guarantee on reliability and ordering
	- Reliable multicast discussed in Chapter 15
- Weak group membership service
	- Allow processes to join or leave groups dynamically
	- Does not maintain group views
	- View-synchronous group communication discussed in Chapter 18
- IP multicast addresses: 224.0.0.0 - 239.255.255.255
- IP broadcast address: 255.255.255.255

## An Example of Java IP multicast

```
import java.net.*;
import java.io.*;
public class MulticastPeer{
         public static void main(String args[]){ 
         // args give message contents & destination multicast group (e.g., "228.5.6.7")
         MulticastSocket s =null;
         try {
                  InetAddress group = InetAddress.getByName(args[1]);
                  s = new MulticastSocket(6789);
                  s.joinGroup(group);
                  byte [] m = args[0].getBytes();
                  DatagramPacket messageOut = 
                            new DatagramPacket(m, m.length, group, 6789);
                  s.send(messageOut);
                                                                                     Any UDP socket can send 
                                                                                     to multicast addresses. 
                                                                                     However, to receive 
                                                                                     multicast datagrams, you 
                                                                                     must join that specific 
                                                                                     group address.
```

```
// get messages from others in group
        byte[] buffer = new byte[1000];
       for(int i=0; i< 3; i++) {
          DatagramPacket messageIn = 
                 new DatagramPacket(buffer, buffer.length);
          s.receive(messageIn);
          System.out.println("Received:" + new String(messageIn.getData()));
        }
        s.leaveGroup(group);
}catch (SocketException e){System.out.println("Socket: " + e.getMessage());
}catch (IOException e){System.out.println("IO: " + e.getMessage());}
```

```
}finally {if(s != null) s.close();}
```
*}*

*}*

# **Outline**

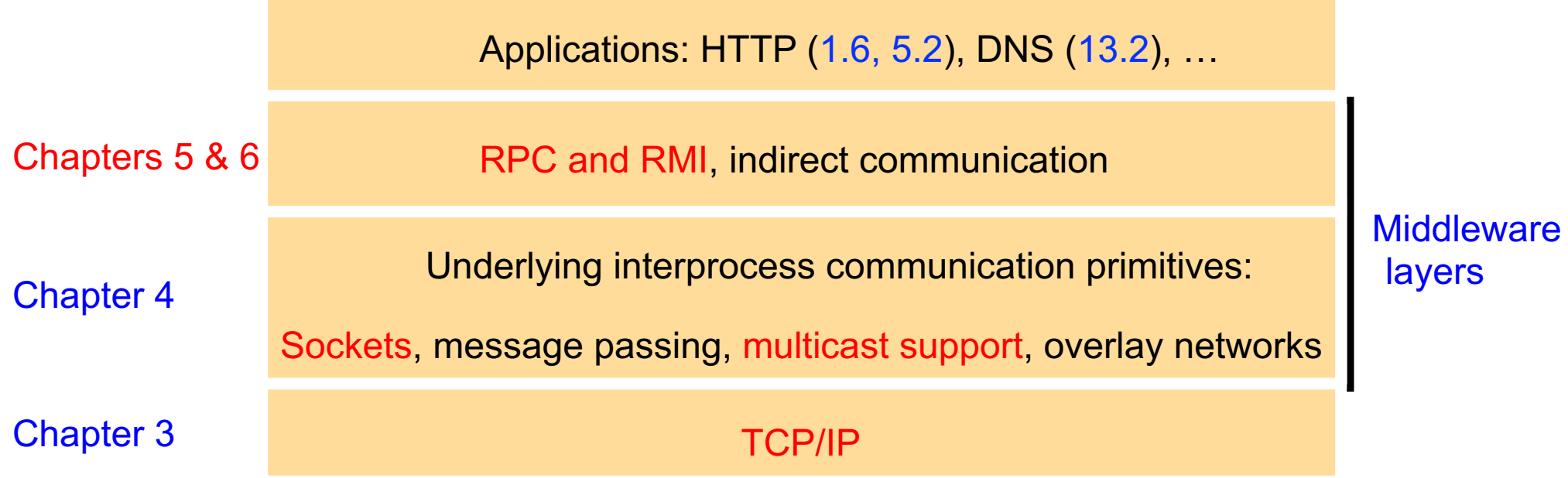

### Remote Procedure Call

- Data representation and marshalling
- Programming with interfaces
- Supporting different call semantics
- Providing at least location & access transparencies

# External data representation and marshalling

■ Heterogeneity in data representation

- integers: Big-endian vs. little-endian
- characters: ASCII vs. Unicode
- floating-point numbers, arrays, structures, objects, …

## External data representation and marshalling

- A common data representation
	- Data converted to an agreed extern format
	- Data transmitted in sender's format together with an indicator of format
- Marshalling taking a collection of data items and assembling them into a form suitable for transmission in a message
- Unmarshalling disassembling data on arrival on arrival to produce an equivalent collection of data items at the destination

# Examples of Data Representation Approaches

- CORBA's common data representation
	- External representation for primitive and structured types
	- Support a variety of languages
- Java object serialization
	- Flattening and representation of any single object or a tree of objects
	- Java only
- $\blacksquare$  XML
	- A textual format for representing structured data
	- May refer to externally defined namespaces
- More recent approaches: Google's protocol buffers, JSON, ...

### Java Object Serialization

§ *Person p = new Person(1984 , "Smith", "London");*

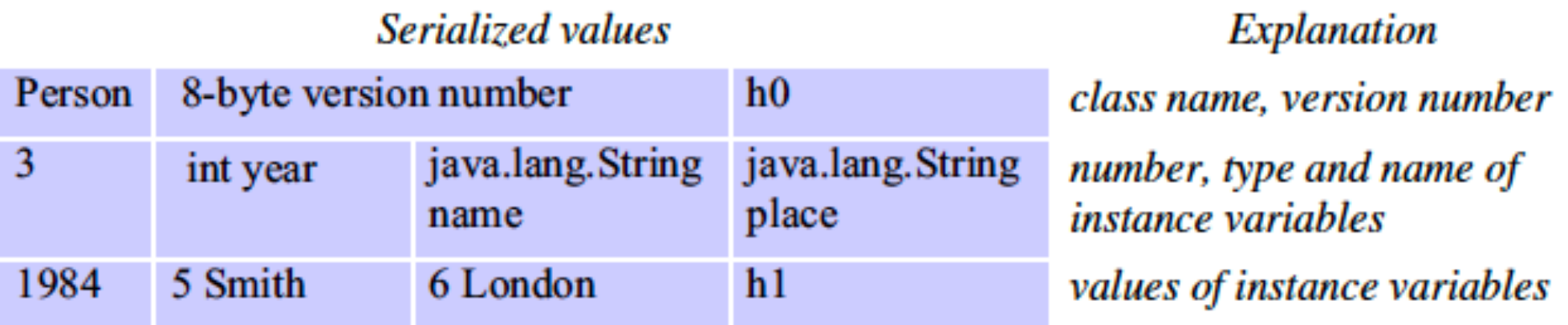

The true serialized form contains additional type markers; h0 and h1 are handles

- Implemented by java.io.ObjectOutputStream and java.io.ObjectInputStream
- $\blacksquare$  Not everything should be serialized: e.g., references to local files  $\blacksquare$

# Programming with interfaces

- Separation between interface and implementation details
- Manage heterogeneity in programming languages and platforms
- Support for software evolution
#### Request-reply communication

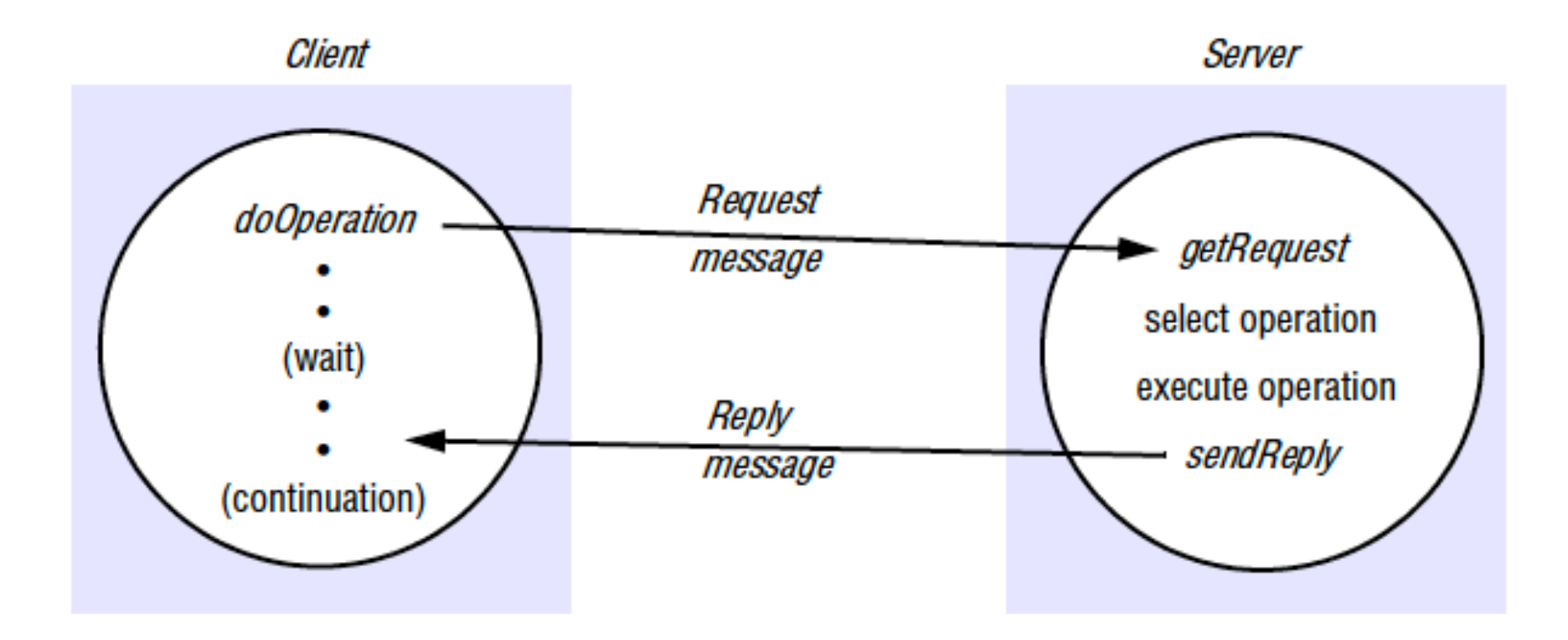

# Operations of the request-reply protocol

public byte[] doOperation (RemoteRef s, int operationId, byte[] arguments) Sends a request message to the remote server and returns the reply. The arguments specify the remote server, the operation to be invoked and the arguments of that operation.

 $public byte[] getRequest();$ Acquires a client request via the server port.

public void sendReply (byte[] reply, InetAddress clientHost, int clientPort); Sends the reply message *reply* to the client at its Internet address and port.

### Request-reply message structure

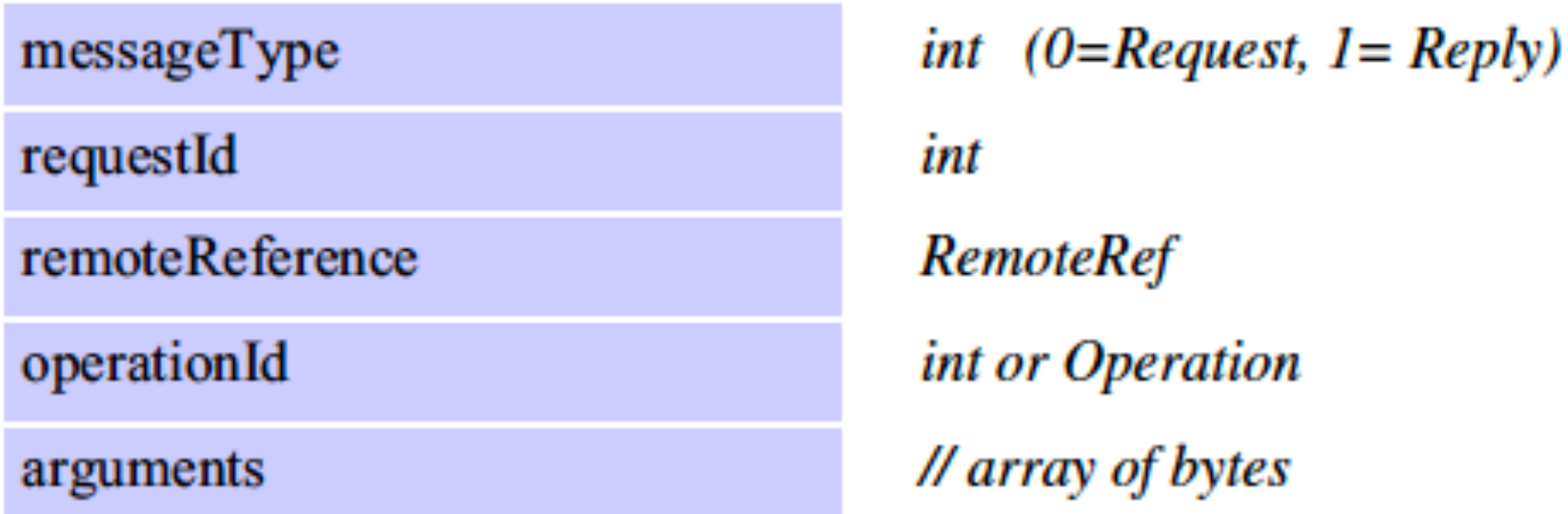

■ A message identifier includes a *requestId* and an identifier for the sender process (e.g., sender's IP address and port number)

# Common Failure Types

■ Omission failures: request or reply message lost

- Crash failures: server crashes (before or after the procedure is executed)
- § Byzantine failures

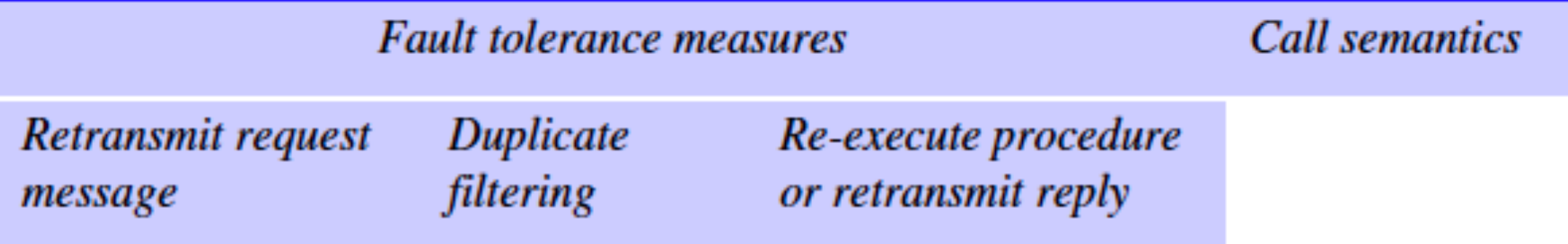

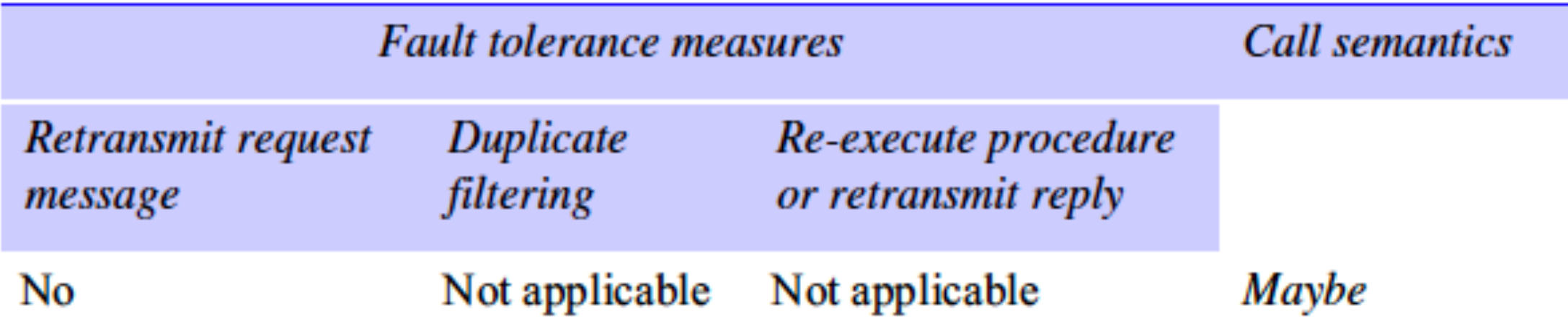

■ Maybe semantics: the remote procedure call may be executed once or not at all

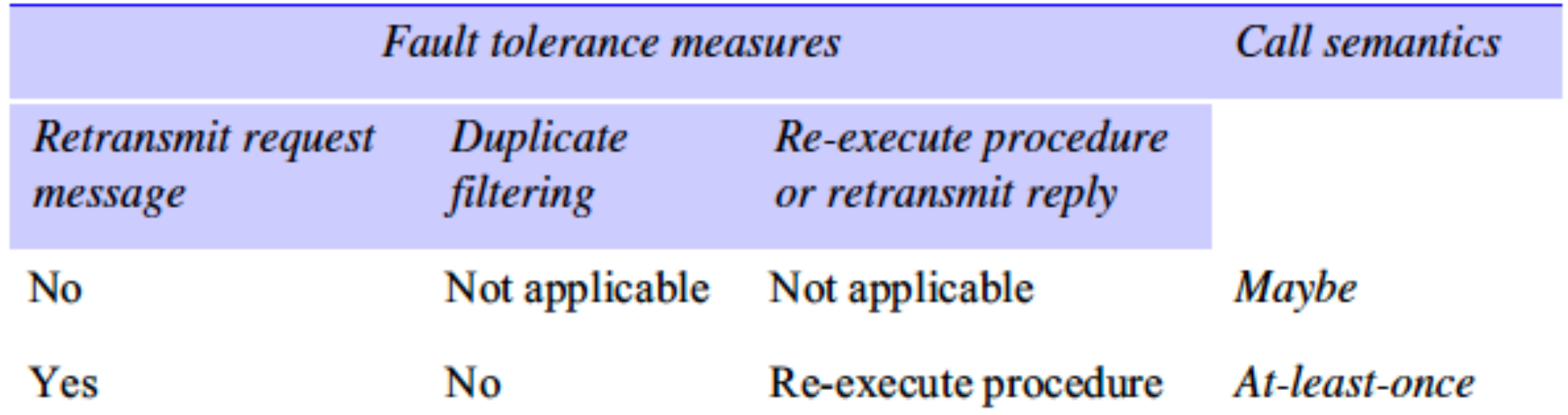

- At-least-once semantics: the invoker receives either a result, in which case the invoker knows that the procedure was executed at least once, or an exception informing it that no result was received.
- 79 ■ Idempotent operation: performed repeatedly has the same effect as performed exactly once

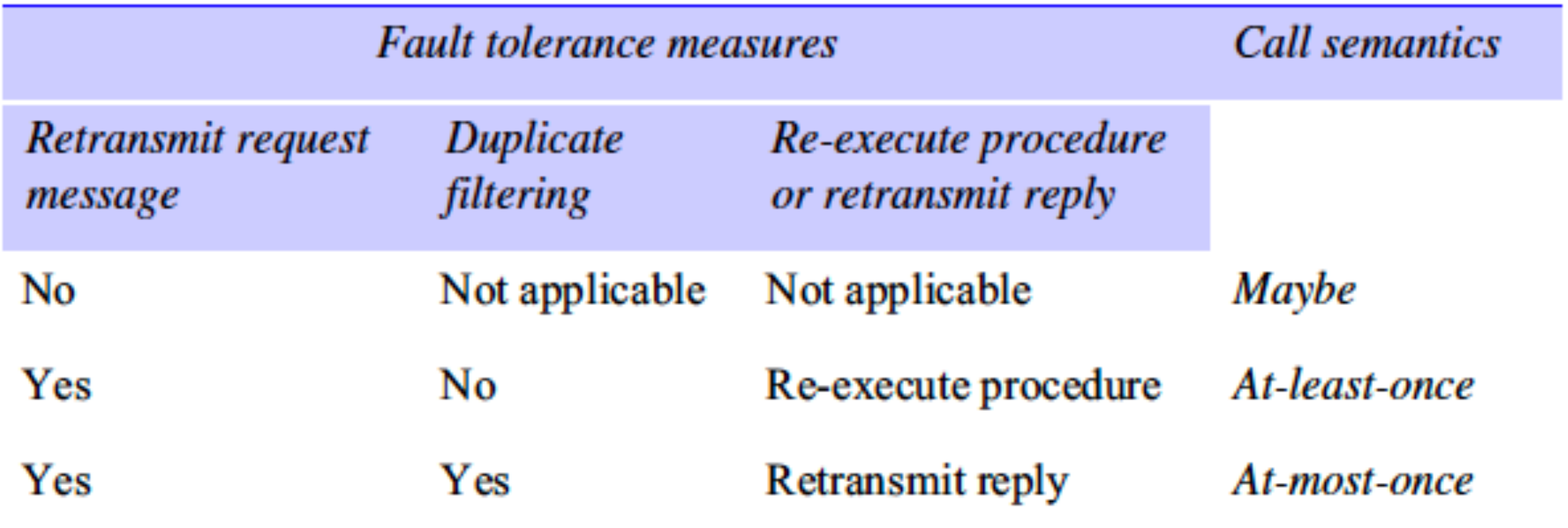

■ At-most-once semantics: the caller receives either a result, in which case the caller knows that the procedure was executed exactly once, or an exception informing it that no result was received, in which case the procedure will have been executed either once or not at all.

# **Transparency**

- Ideally, RPC should provide at least location & access transparencies
- In practice, RPC needs to deal with
	- failures of the network and remote server process: hard to distinguish
	- latency: abort a remote call that takes too long (restore things at the server)
	- call by value only
- Current consensus
	- Provide same syntax to local and remote calls
	- Expose the differences at the service interface: remote exception, call semantics, etc.

#### Remote Procedure Call: Implementation

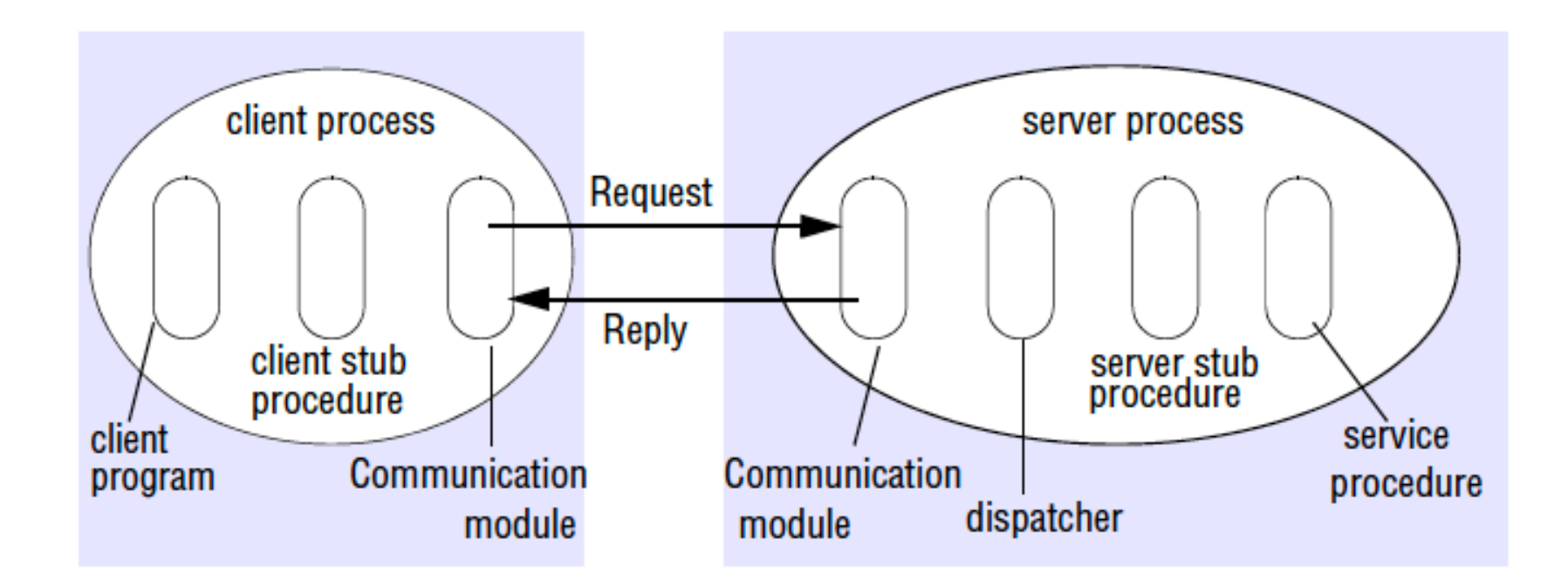

- § Stub: marshalling and unmarshalling
- Communication module: request-reply, call semantics

### From RPC to RMI

- § Commonalities:
	- Programming by interfaces
	- Similar call semantics
	- Similar level of transparency
- Differences
	- RMI provides full expressive power of object-orient programming in distributed settings
	- All objects in RMI (local or remote) have unique object refences: call by reference

#### Remote and local method invocations

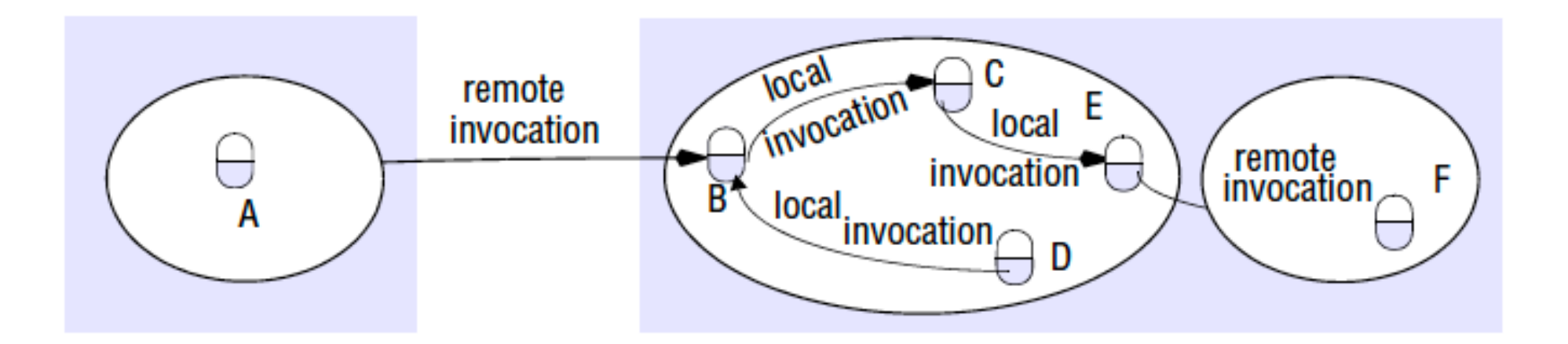

- local method invocations: method invocations between objects in the same process
- remote method invocations: method invocations between objects in different processes, whether in the same computer or not
- remote objects: objects that can receive remote invocations

# Remote Object References

- Other objects can invoke the methods of a remote object if they have access to its remote object reference
- Remote object references may be passed as arguments and results of remote method invocations
- Each remote object has a unique remote object reference
- § Example:

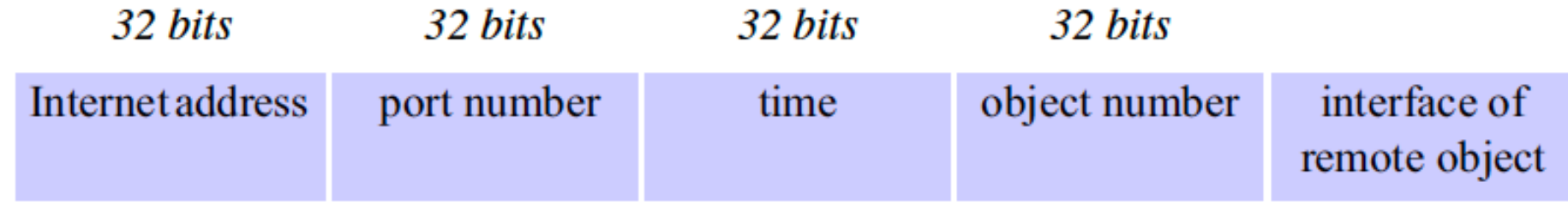

• Not location transparent

#### A remote object and its remote interface

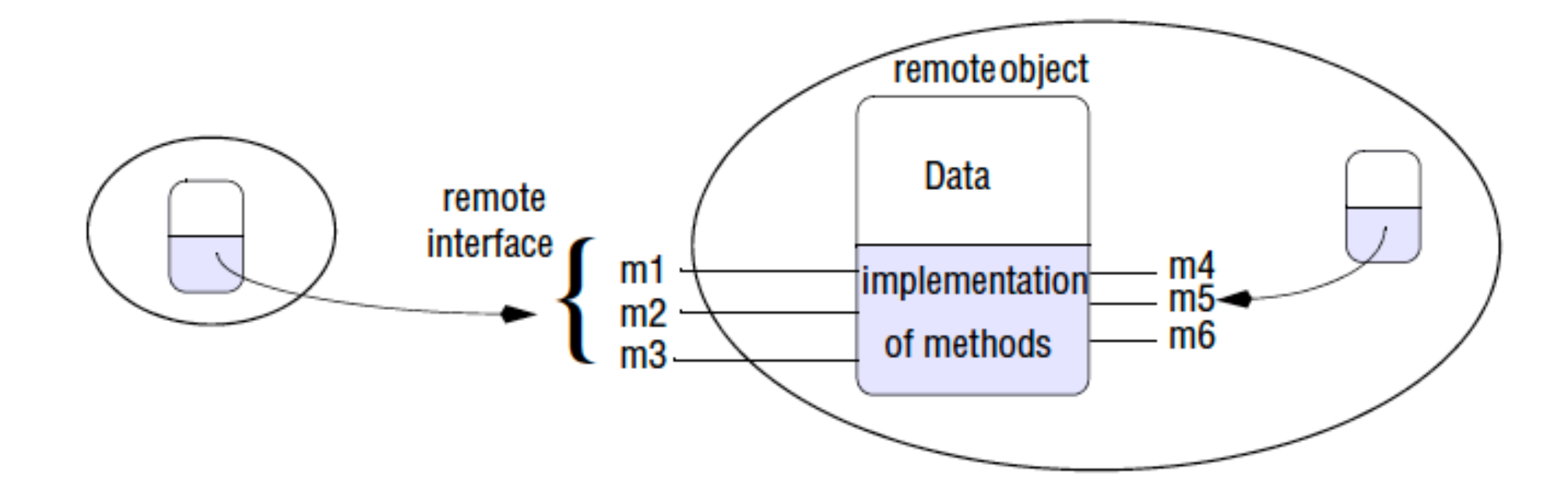

#### Implementation of RMI

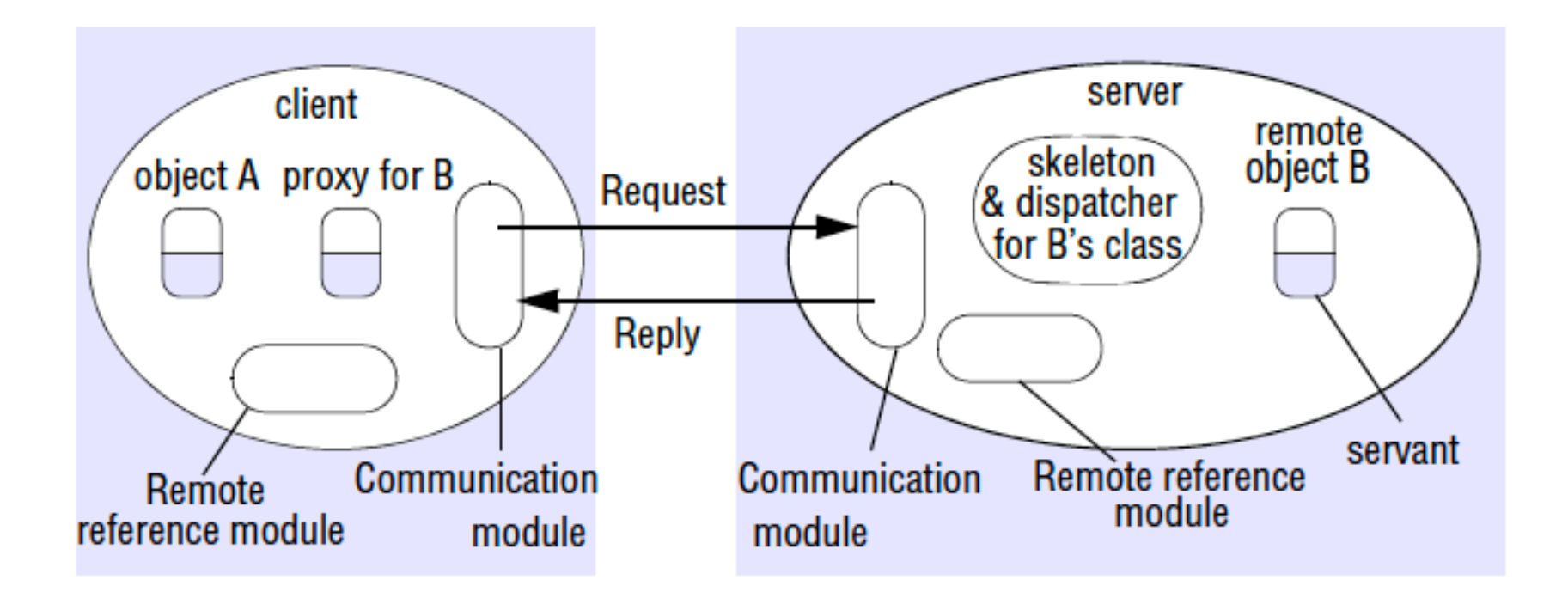

■ The classes for the proxy, dispatcher and skeleton are generated automatically by an interface compiler

#### Case Study: Java RMI

- Built on top of TCP
- Generic dispatcher via reflection (since Java 1.2)
	- No skeleton needed
- § Dynamic stub generation (since J2SE 5.0)
- Dynamic class downloading: java codebase
- Distributed garbage collection
- Activatable objects

### Case Study: Java RMI

- § Remote interfaces
	- defined by extending the *Remote* interface in *java.rmi*
	- the methods must throw *RemoteExeption*
- Parameter and result passing
	- Only passing objects that are serializable (implementing the *Serializable* interface)
	- Remote objects are passed by reference
	- Non-remote objects are passed by value

# The Binder - RMIregistry

- Client programs generally require a means of obtaining a remote object reference for at least one of the remote objects held by a server
- A binder is a naming service that maintains a table containing mappings from textual names to remote object references
	- used by servers to register their remote objects by name and by clients to look them up

# RMIregistry and Codebase

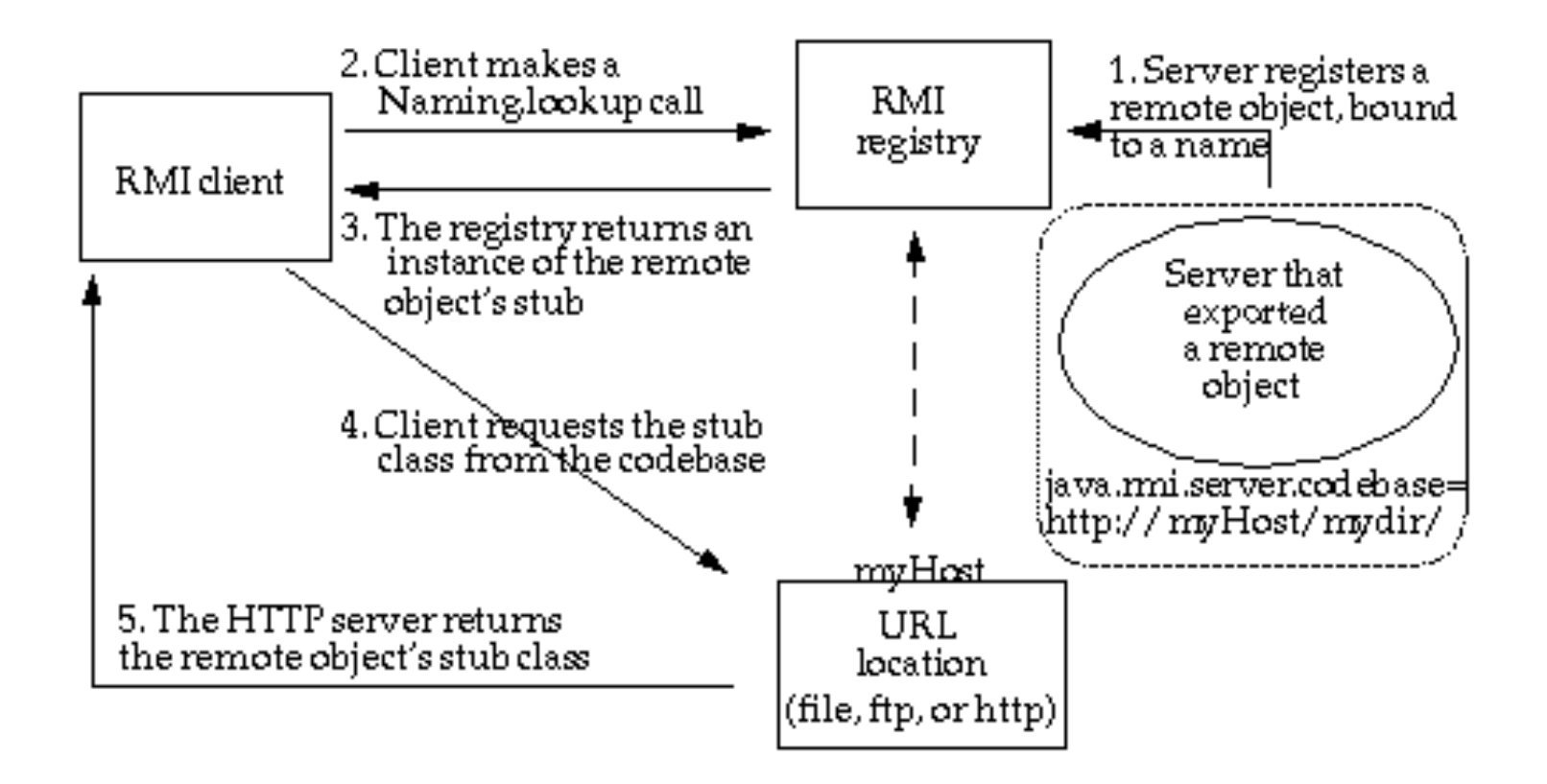

https://docs.oracle.com/javase/8/docs/technotes/guides/rmi/codebase.html

# E[xample:](https://docs.oracle.com/javase/8/docs/technotes/guides/rmi/hello/Server.java) "Hello World" with Java

**• https://docs.oracle.com/javase/8/docs/technotes** world.html

Hello.java - a remote interface

Server.java - a remote object implementation that in interface

Client.java - a simple client that invokes a method of

# Hello.java

package example.hello;

import java.rmi.Remote; import java.rmi.RemoteException;

public interface Hello extends Remote { String sayHello() throws RemoteException; }

# Server.java

}

}

package example.hello; import java.rmi.registry.Registry; import java.rmi.registry.LocateRegistry; import java.rmi.RemoteException; import java.rmi.server.UnicastRemoteObject;

```
public class Server implements Hello {
public Server() {} 
public String sayHello() { return "Hello, world!"; }
public static void main(String args[]) { 
    try { 
        Server obj = new Server();
        Hello stub = (Hello) UnicastRemoteObject.exportObject(obj, 0); 
       // Bind the remote object's stub in the registry 
       Registry registry = LocateRegistry.getRegistry(); 
       registry.bind("Hello", stub); 
       System.err.println("Server ready"); 
      } catch (Exception e) { System.err.println("Server exception: " + e.toString()); e.printStackTrace(); } 
                                                                            using an 
                                                                            anonymous port
```
# Client.java

}

package example.hello; import java.rmi.registry.LocateRegistry; import java.rmi.registry.Registry;

```
public class Client { 
 private Client() {} 
 public static void main(String[] args) { 
      String host = (args.length < 1) ? null : args[0];
      try { 
          Registry registry = LocateRegistry.getRegistry(host); 
          Hello stub = (Hello) registry.lookup("Hello"); 
          String response = stub.sayHello(); 
          System.out.println("response: " + response); 
      } catch (Exception e) { System.err.println("Client exception: " + e.toString()); e.printStackTrace(); } 
  }
```
### To run the example

Compile the source files: javac -d *destDir* Hello.java Server.java Client.java Start the Java RMI registry: rmiregistry & (mac, linux) start rmiregistry (windows)

Start the server:

java -classpath *classDir* -Djava.rmi.server.codebase=file:*classDir*/ example.hello.Server &

Run the client:

java -classpath *classDir* example.hello.Client

#### Lab 1: Implementing an Election service using Java RMI

#### ■ Election interface

- vote (string name, int voter)
- result (string name, int num)
- Server: implement the Election service
- Clients: submit votes and query result
- Requirements
	- ensure each user votes once only
	- records remain consistent when accessed concurrently by multiple clients
		- e.g., using synchronized methods
	- records are safely stored even when the server process crashes
		- e.g., saving records to a file on your disk  $\frac{97}{27}$